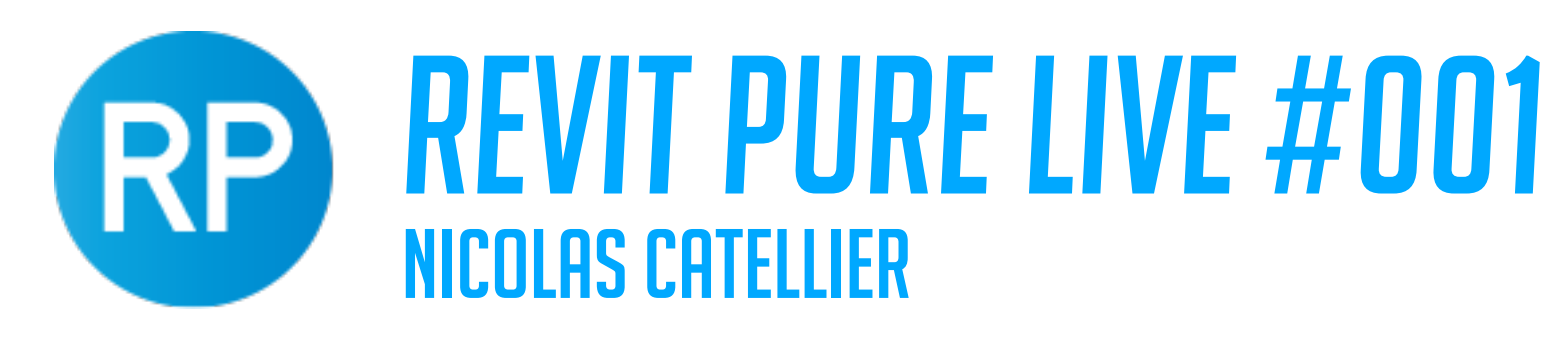

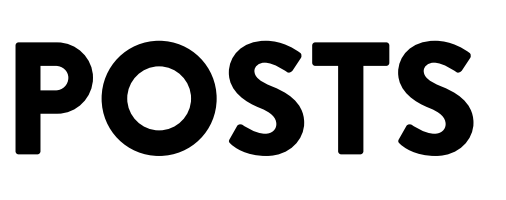

## BALUSTERS VS POSTS

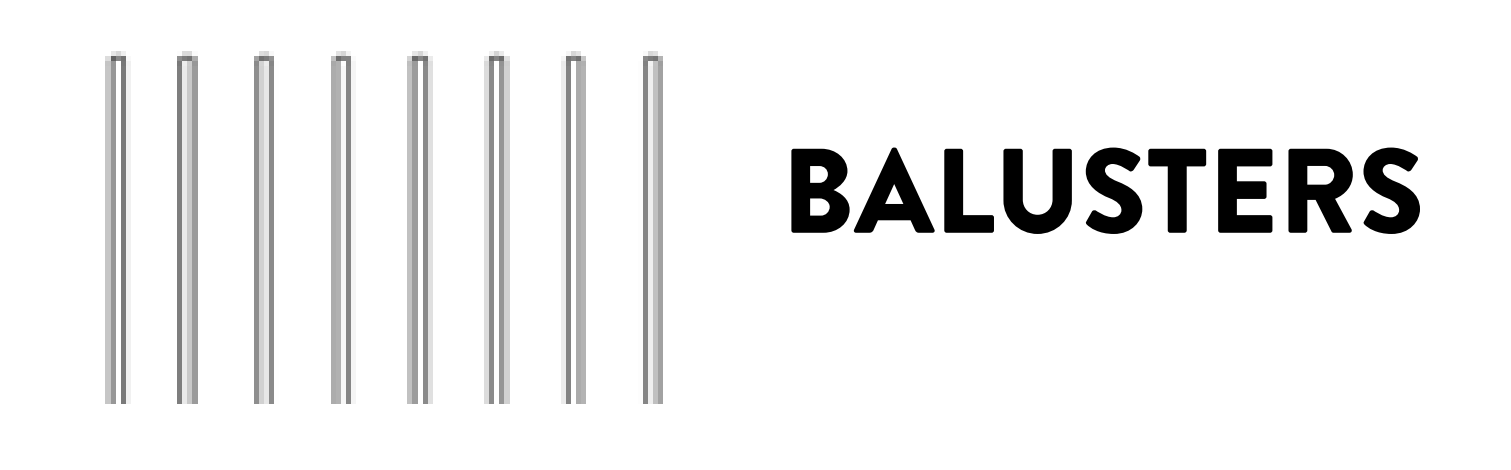

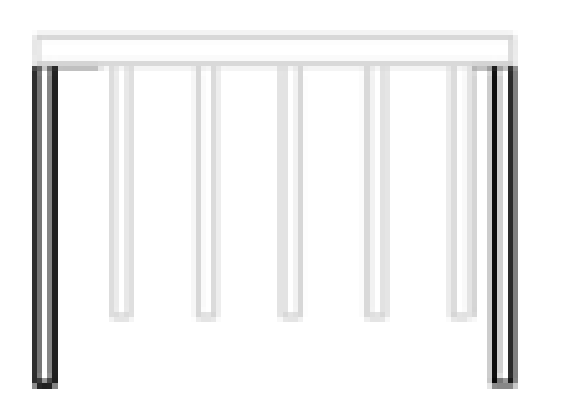

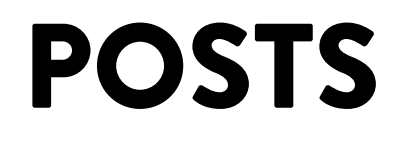

## BALUSTER FAMILY

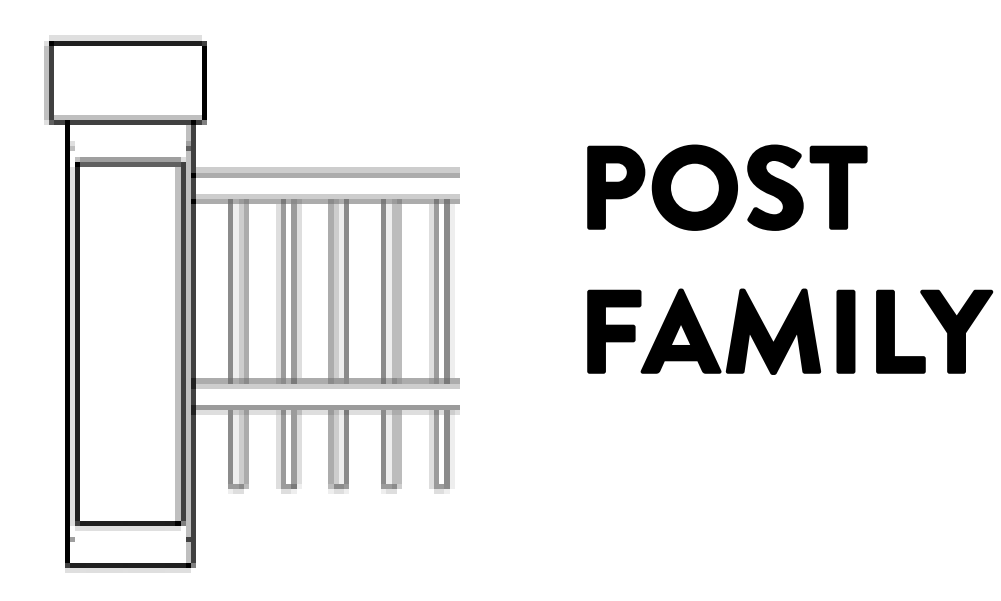

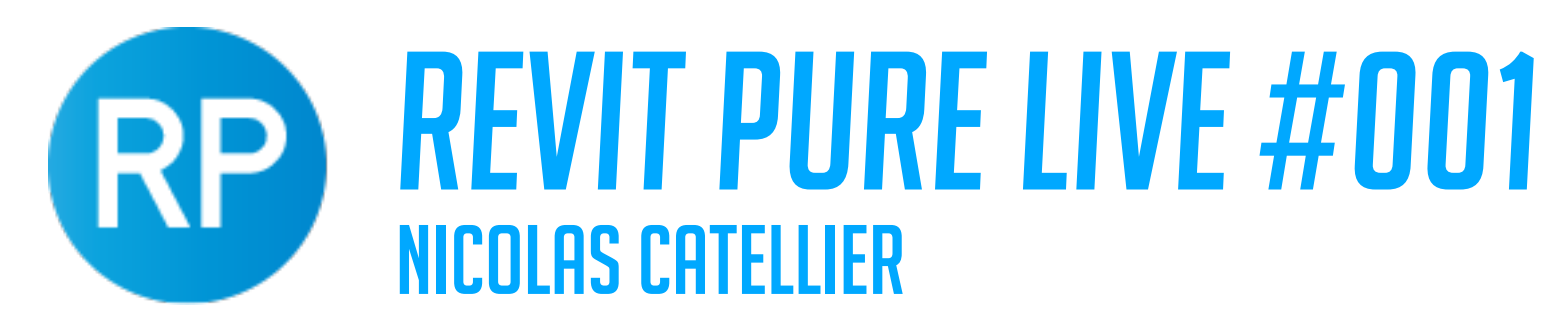

# UNDERSTANDING BALUSTERS MENU

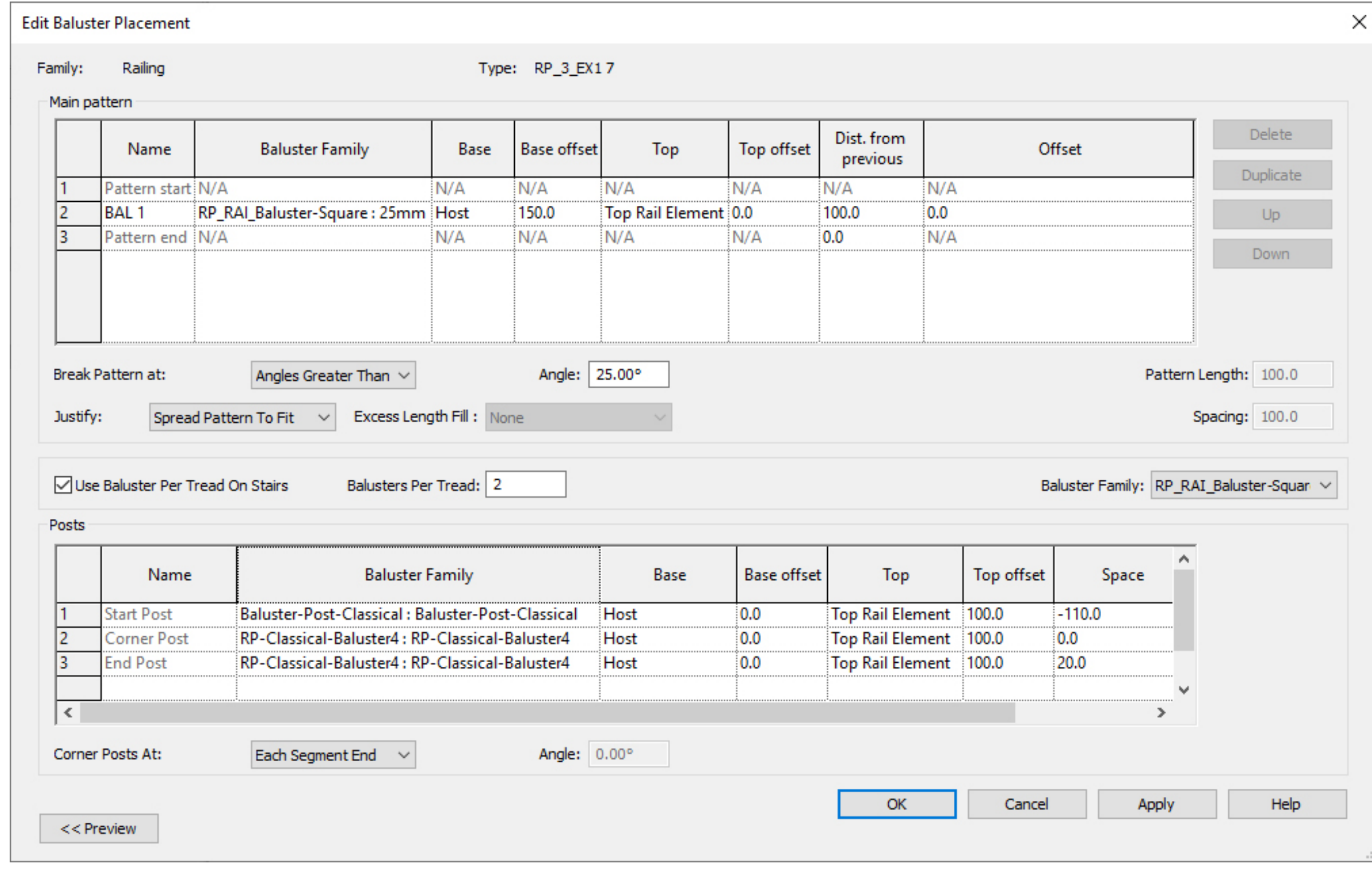

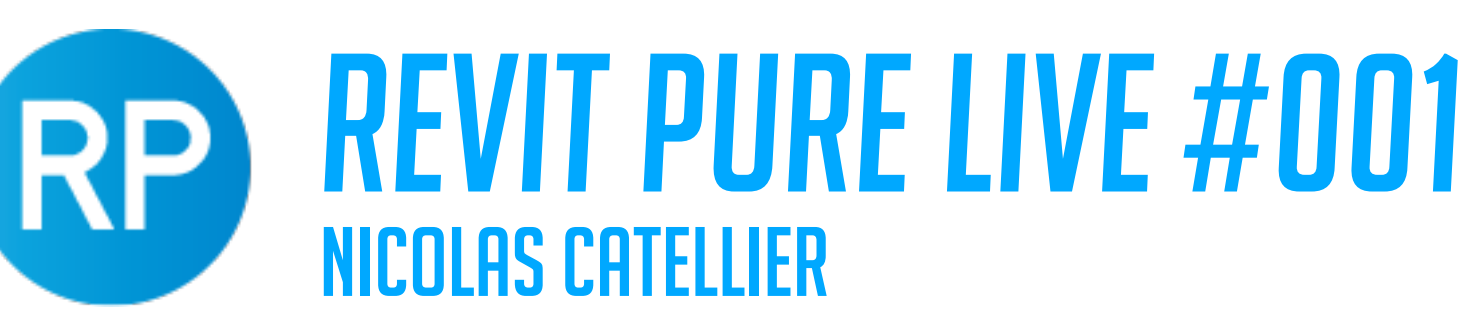

## UNDERSTANDING BALUSTERS MENU

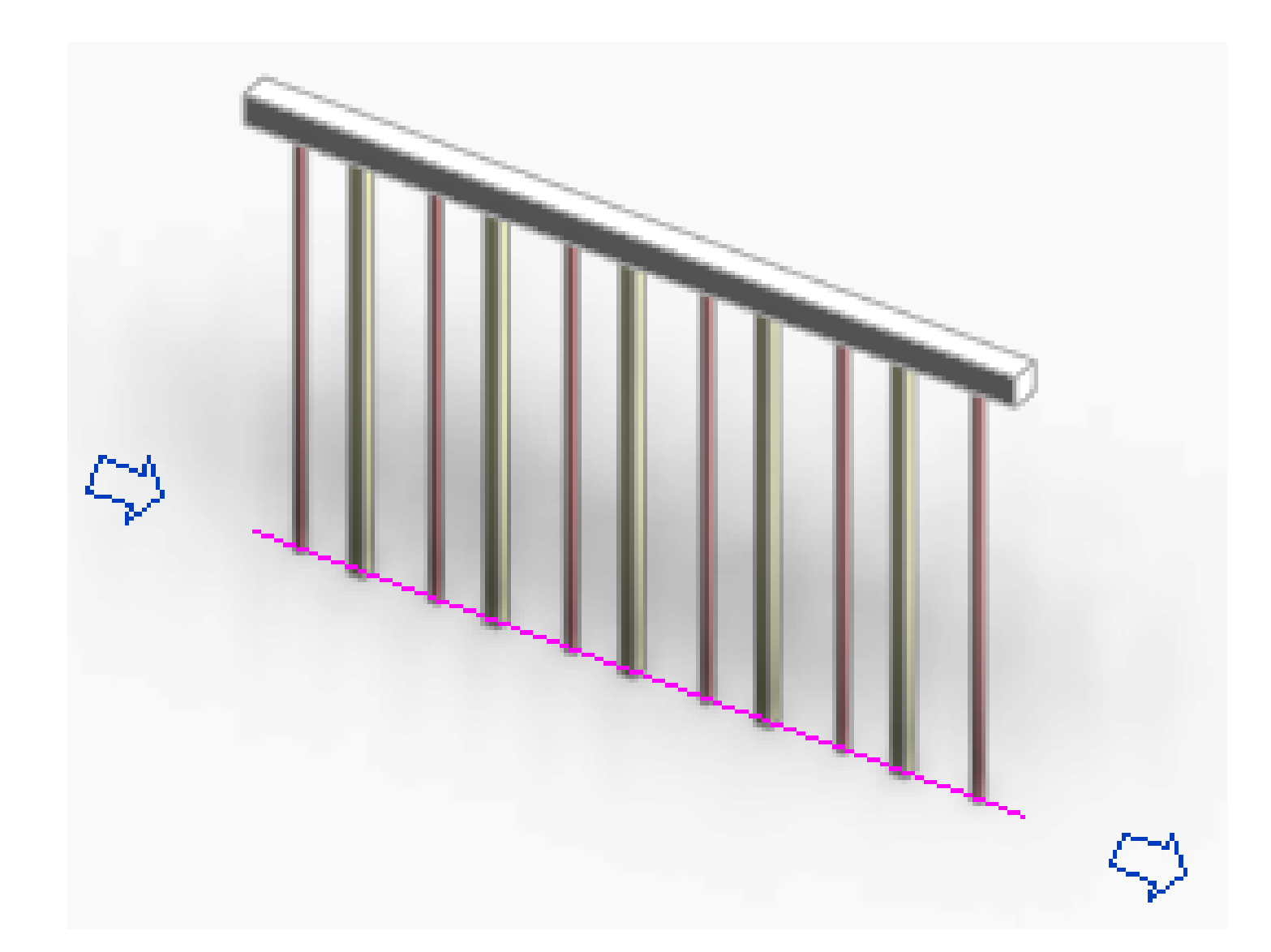

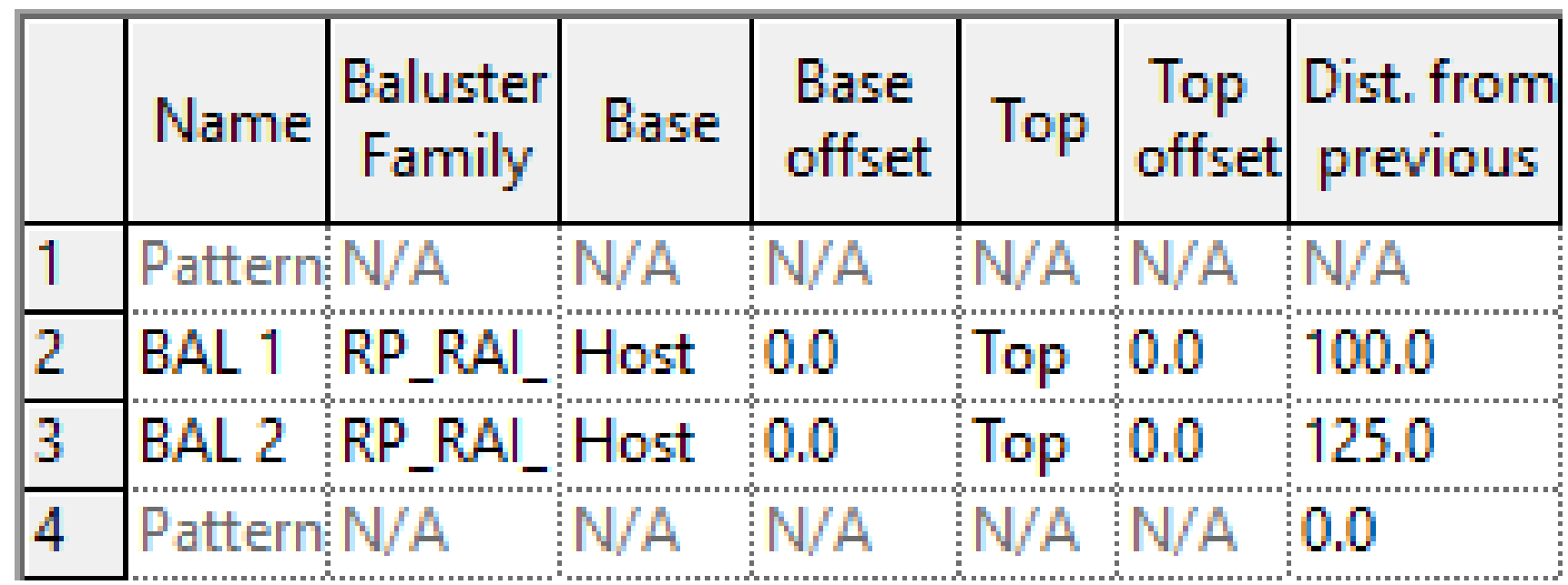

# REVIT PURE LIVE #001

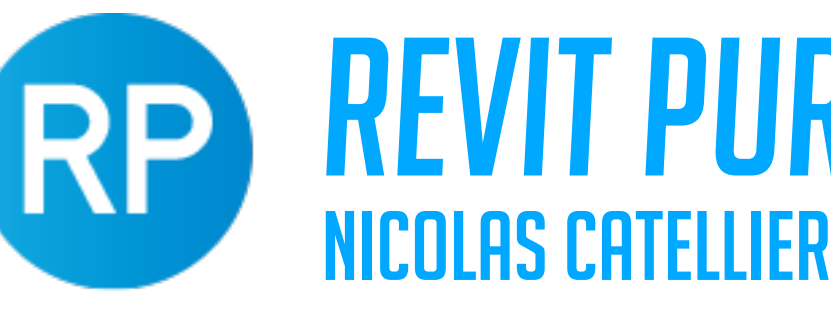

# VERTICALLY ALIGNED BALUSTERS

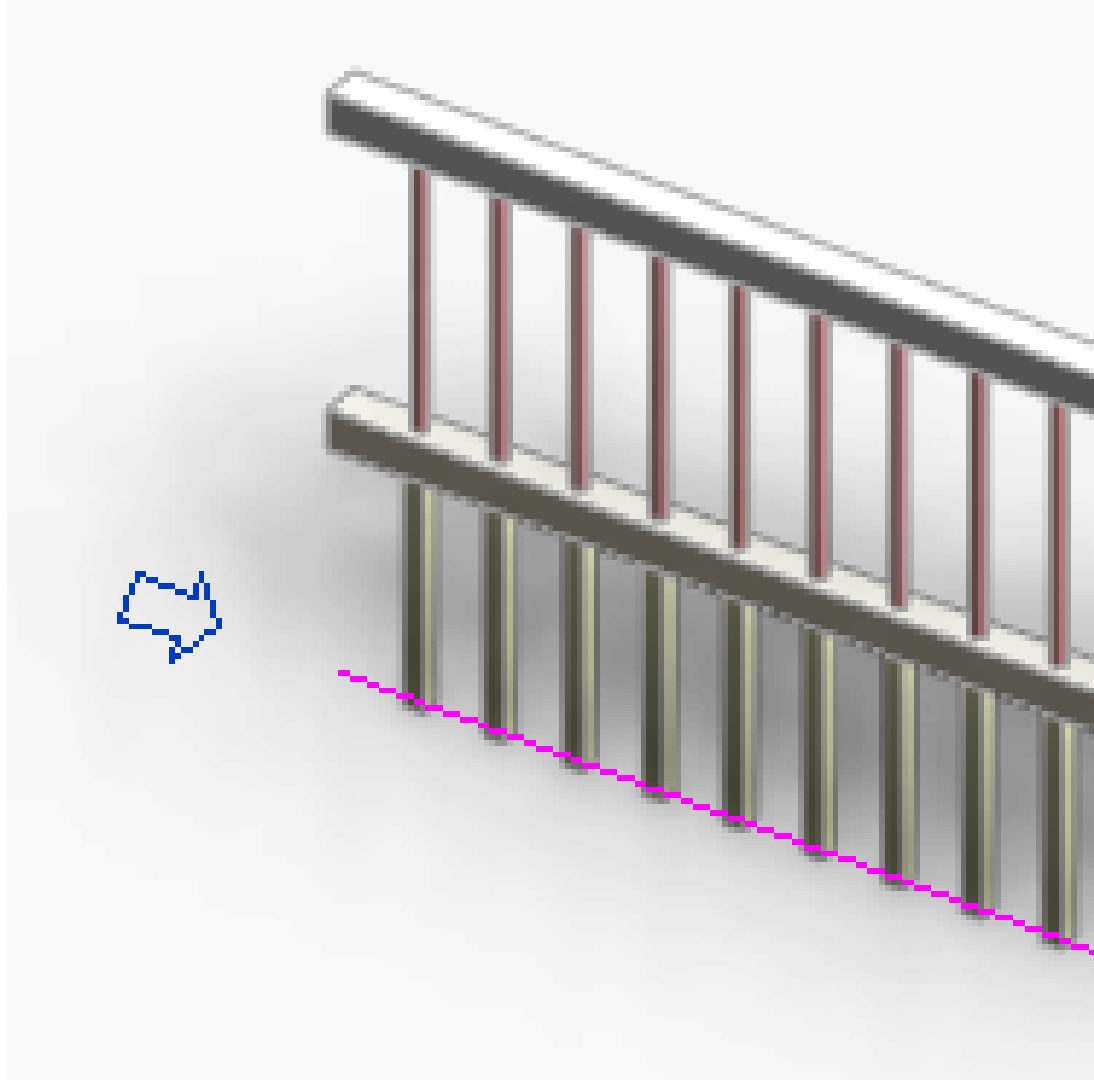

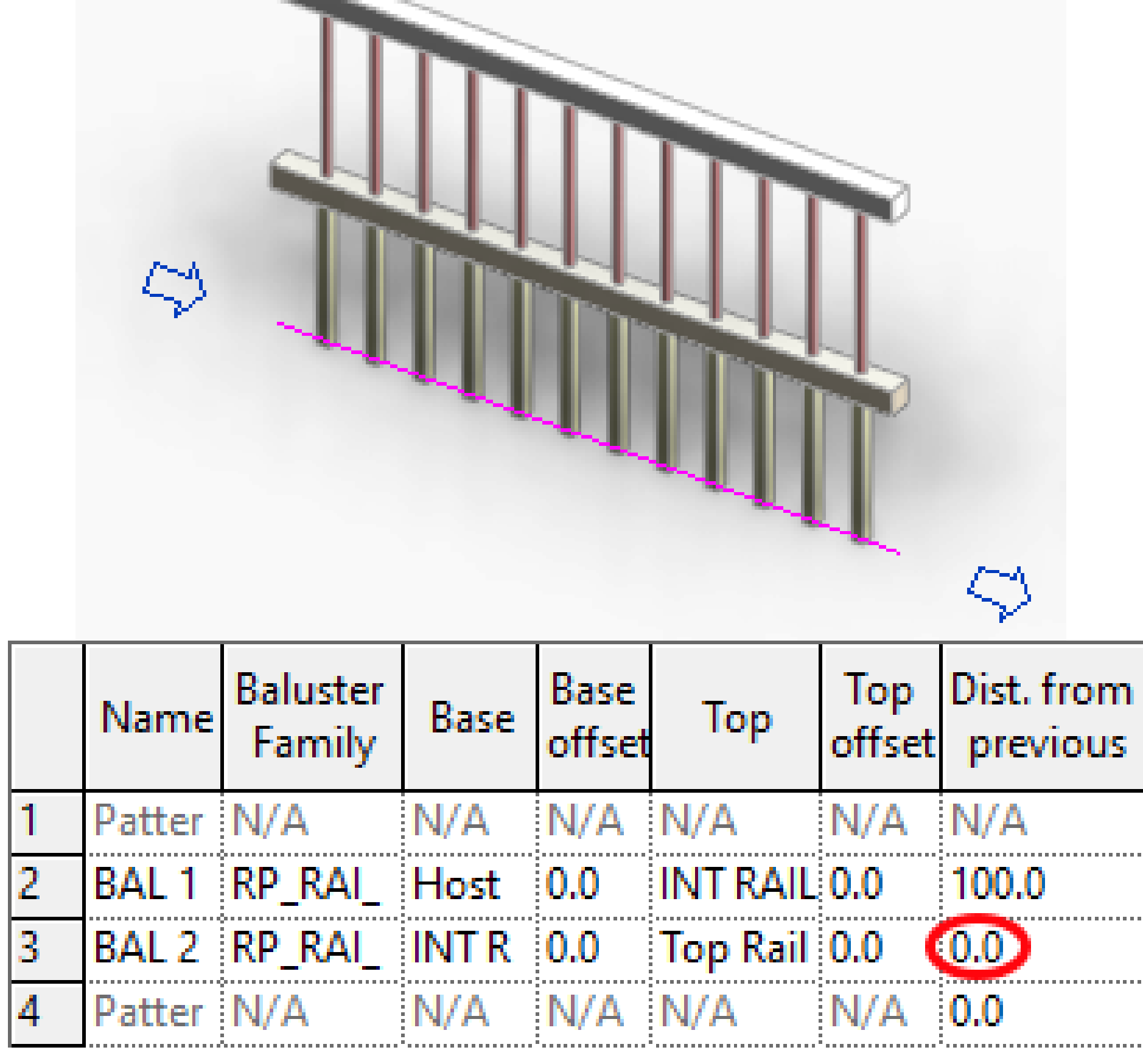

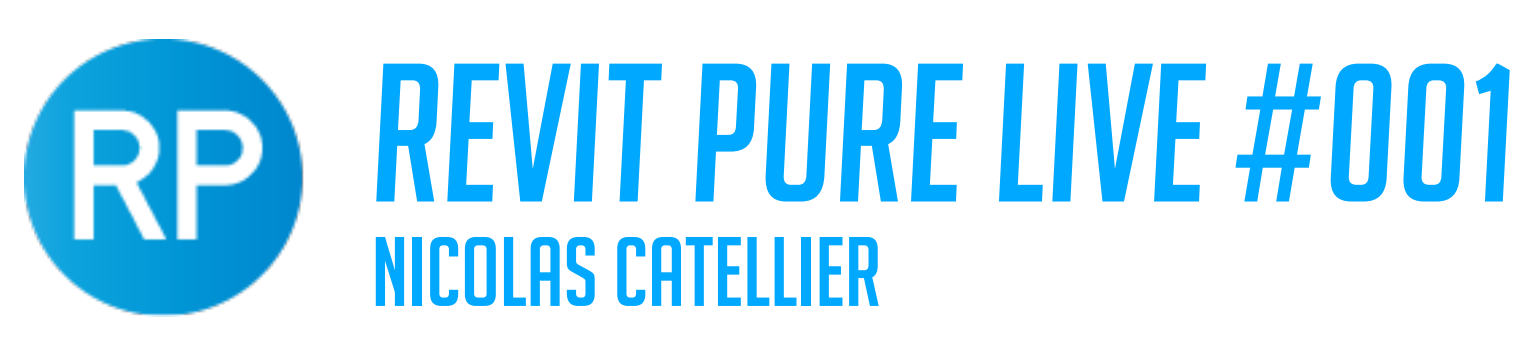

# BASE AND TOP OFFSETS

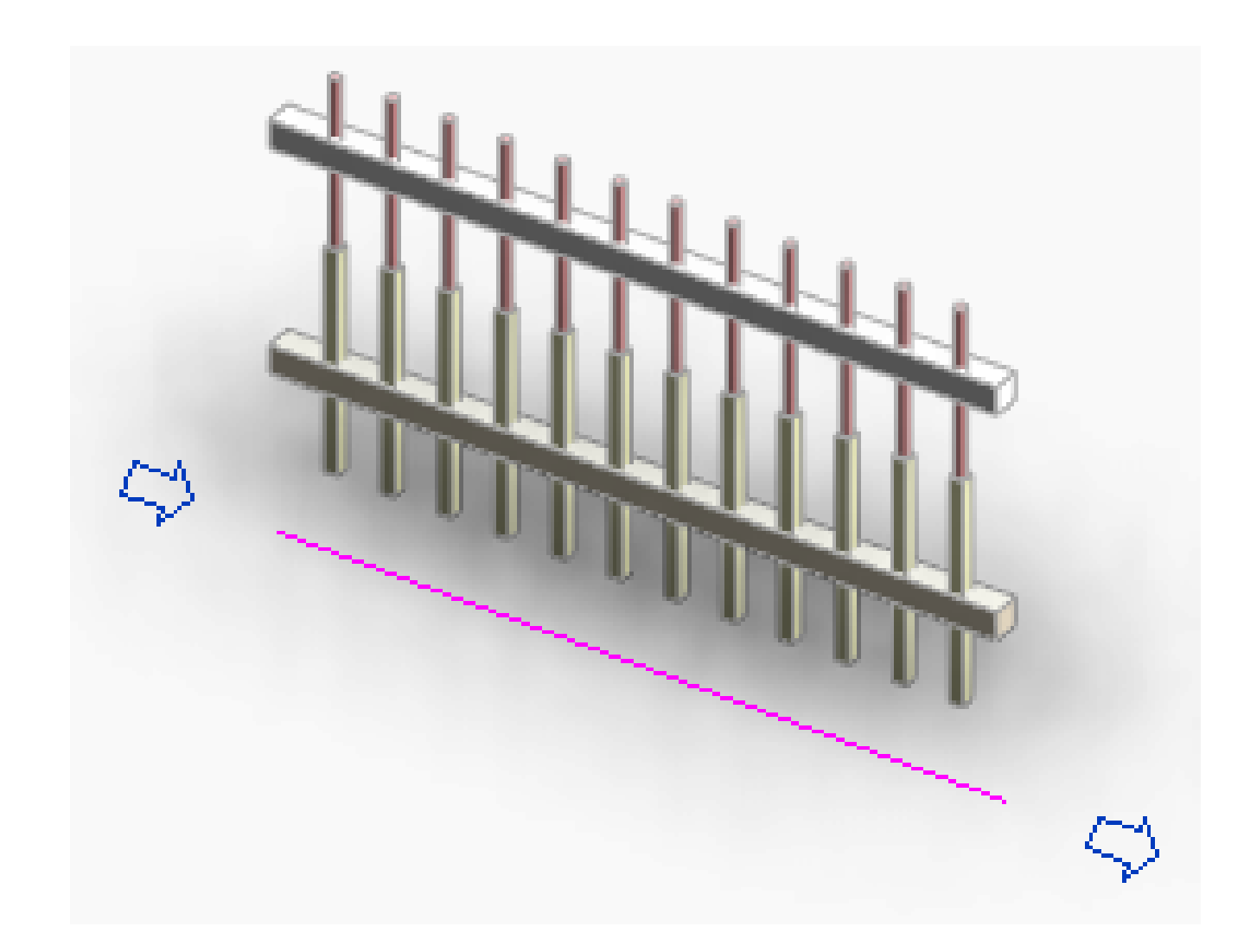

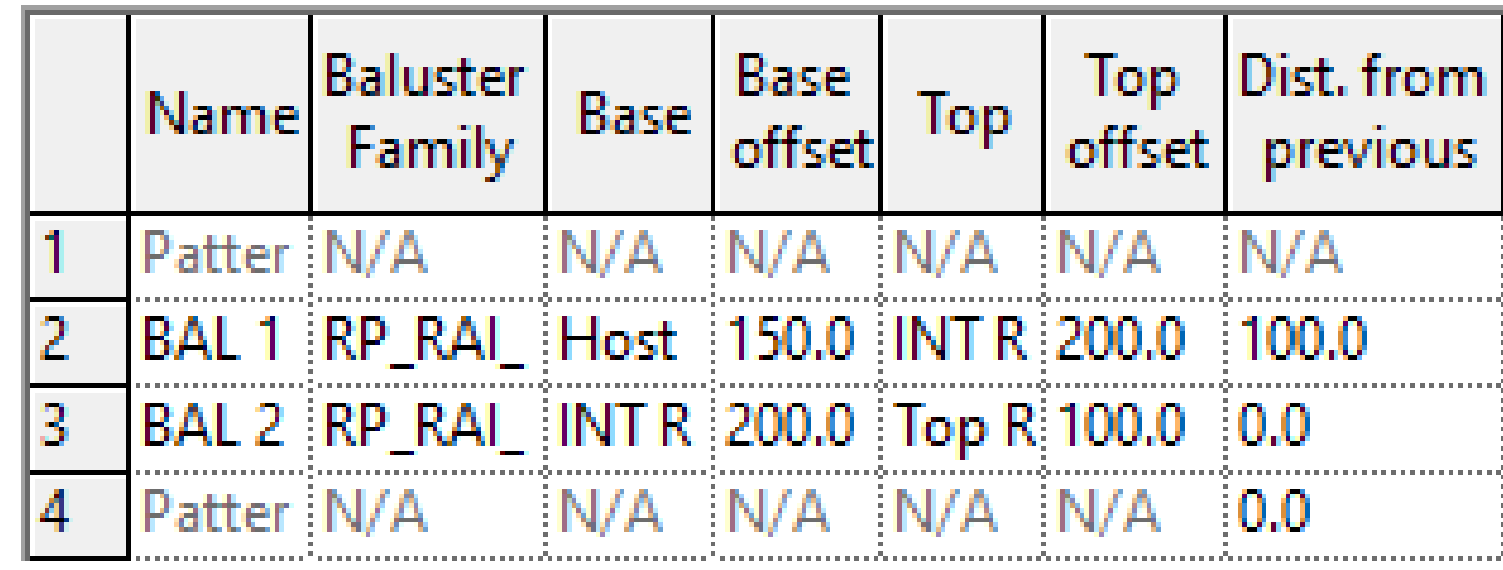

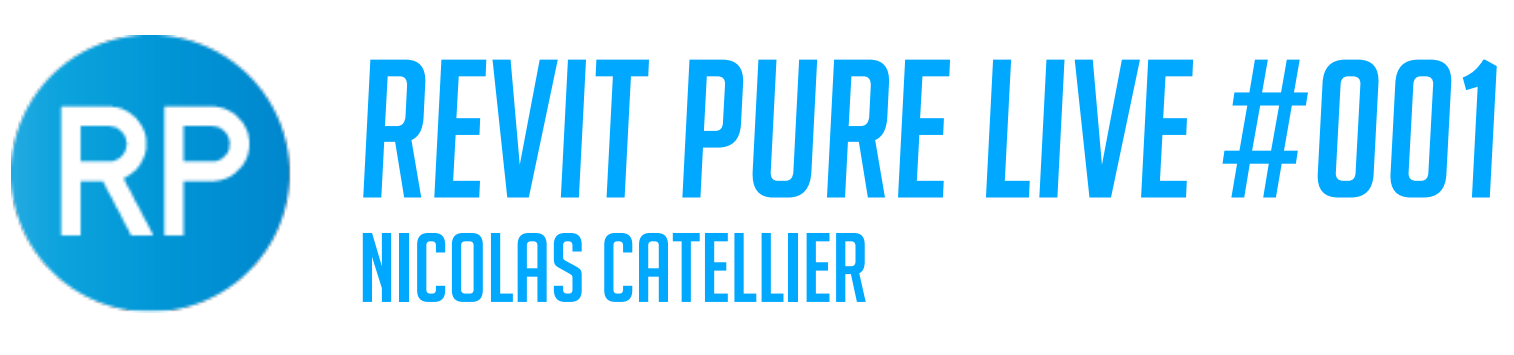

## JUSTIFICATION

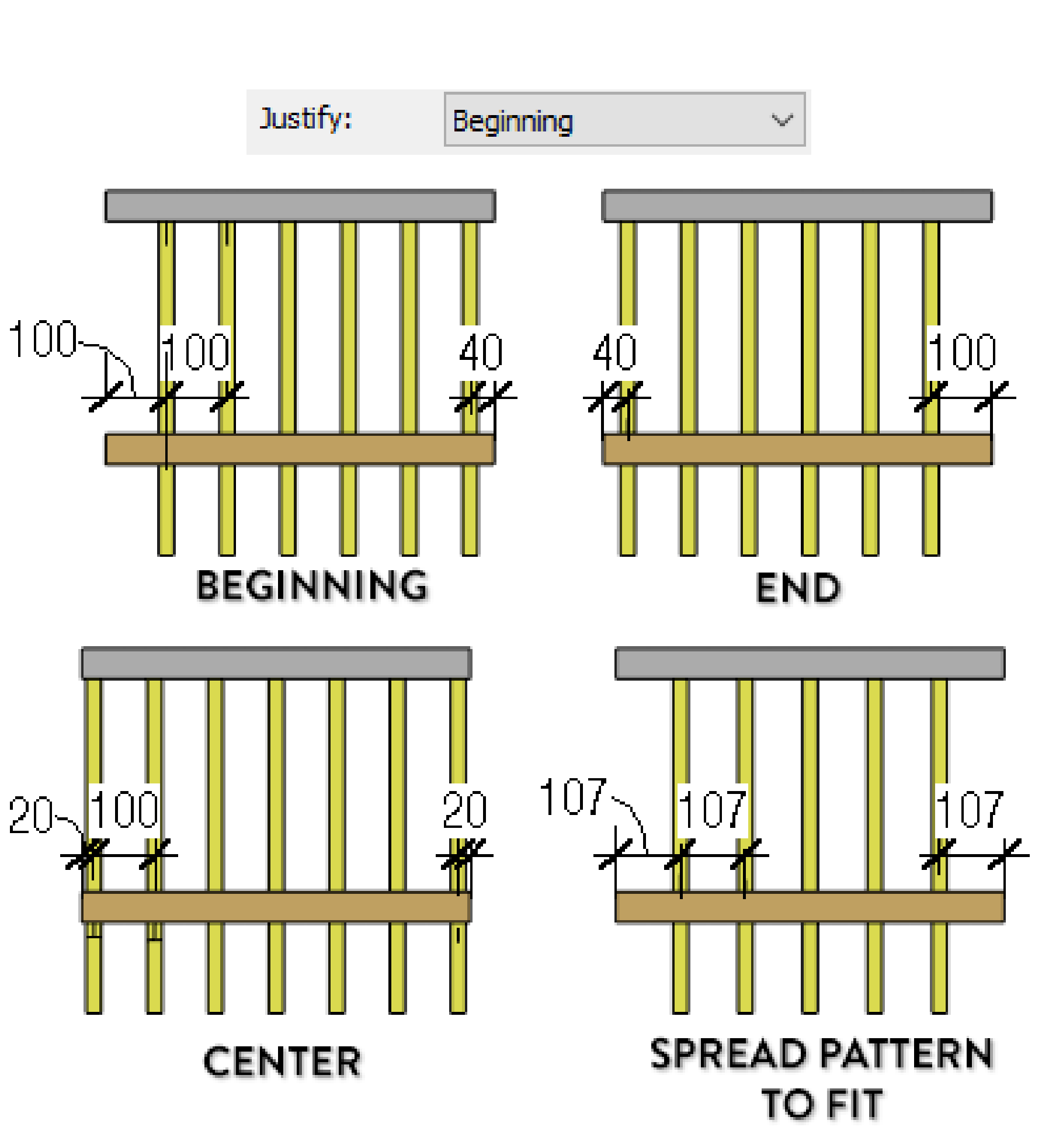

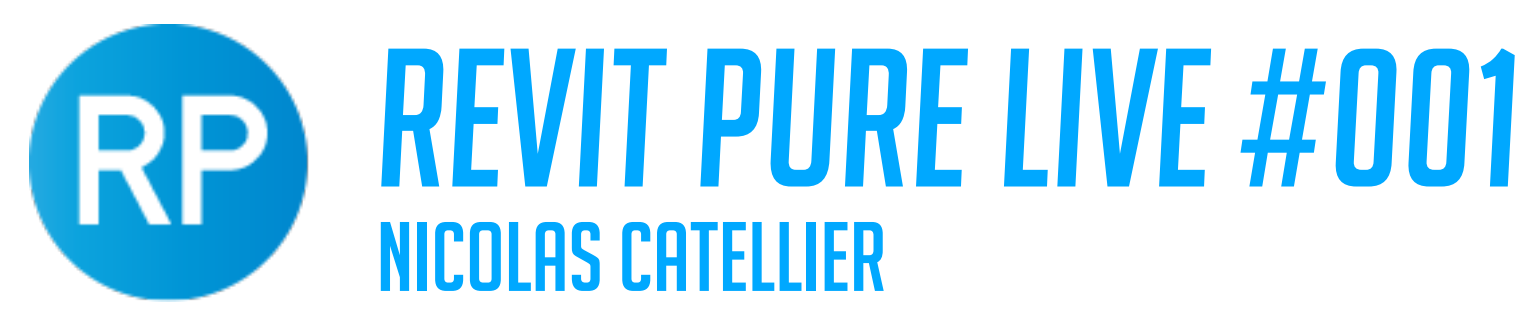

## WHEN THIS IS CHECKED, "MAIN PATTERN" IS IGNORED

# USE BALUSTERS PER TREAD

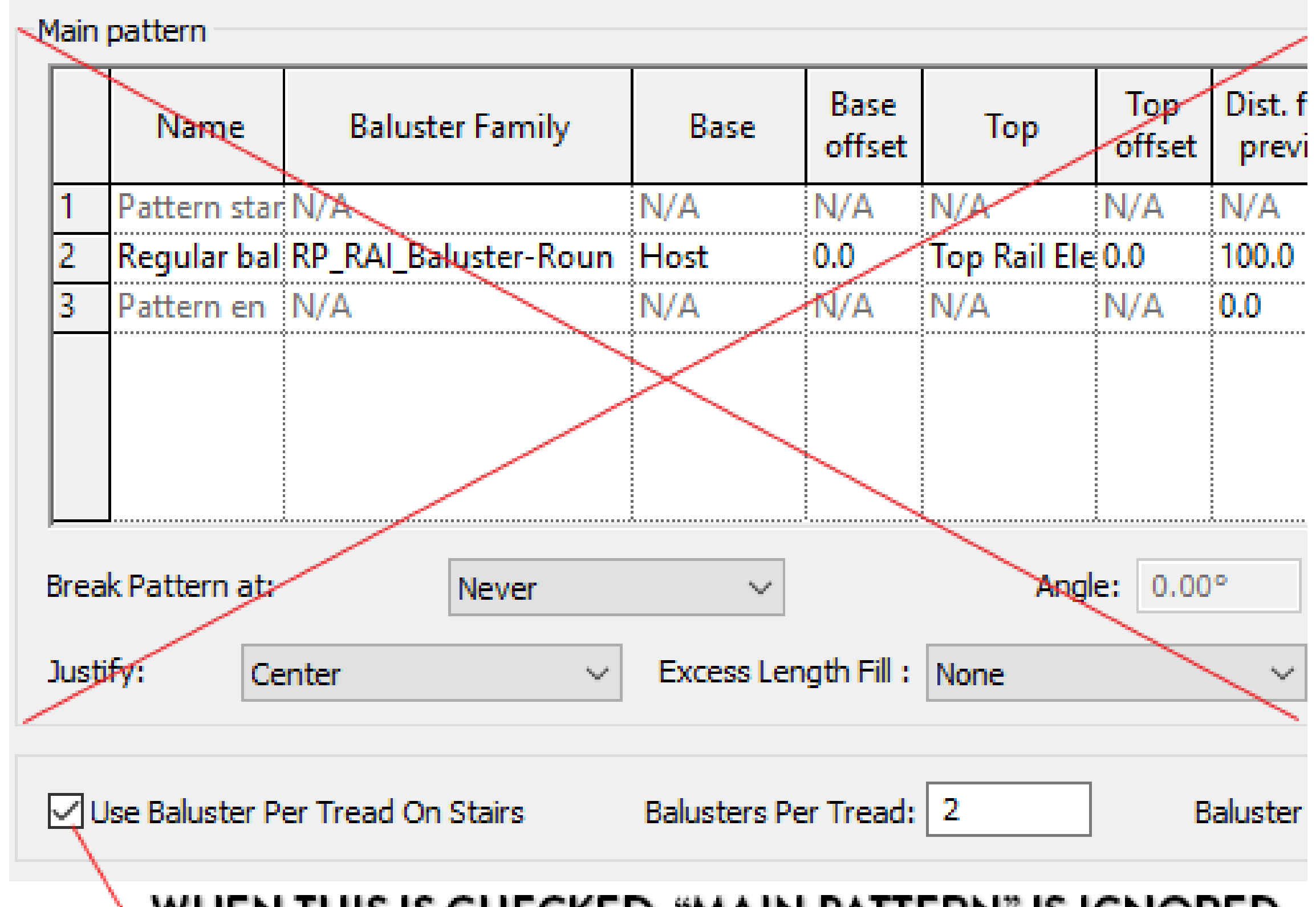

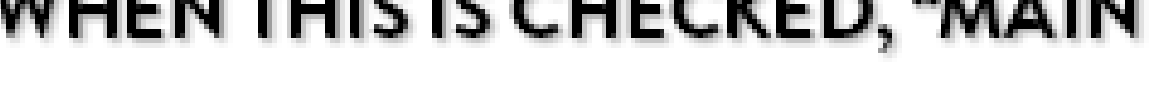

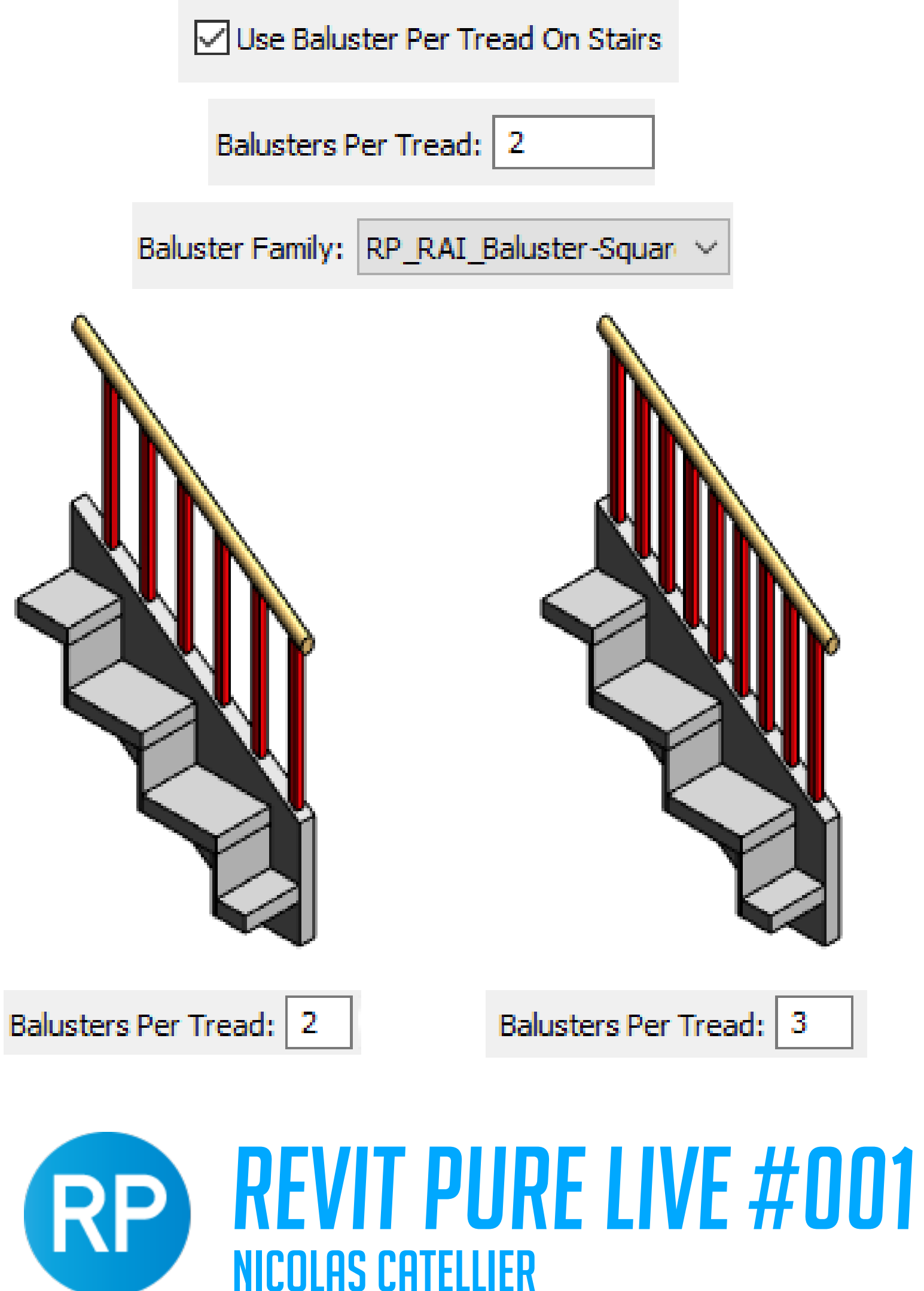

## USE BALUSTERS PER TREAD

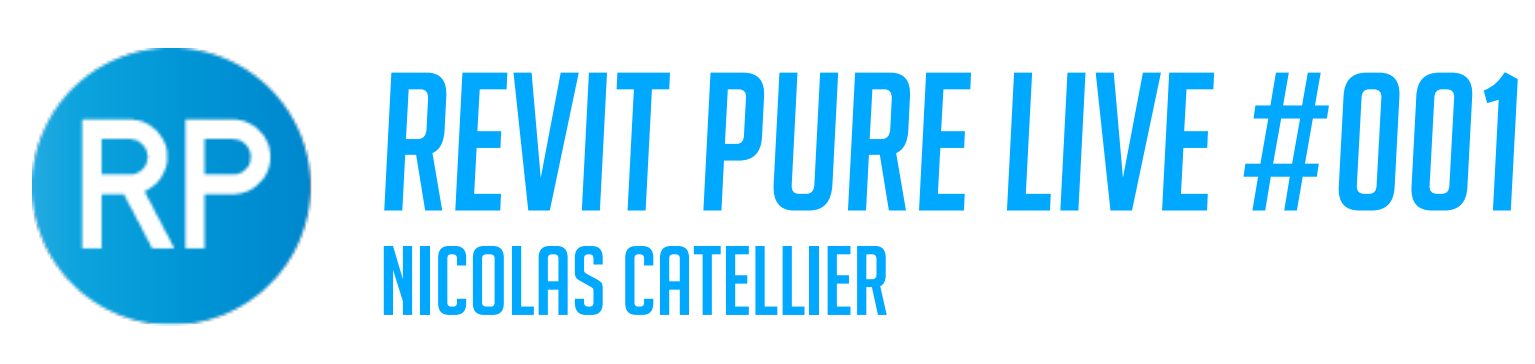

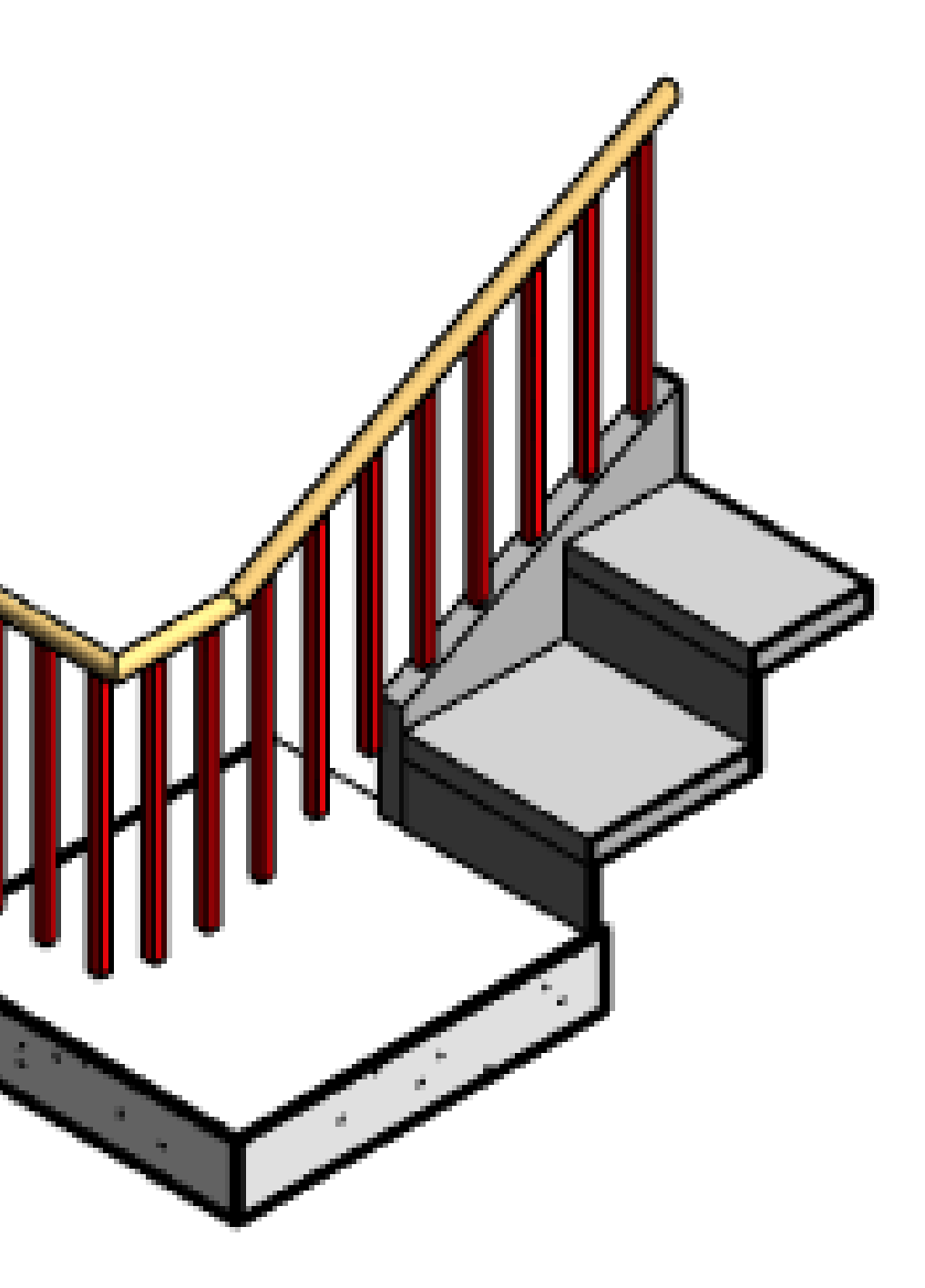

**Actual Tread Depth** 350.0

# USE BALUSTERS PER TREAD - BEYOND STAIRS

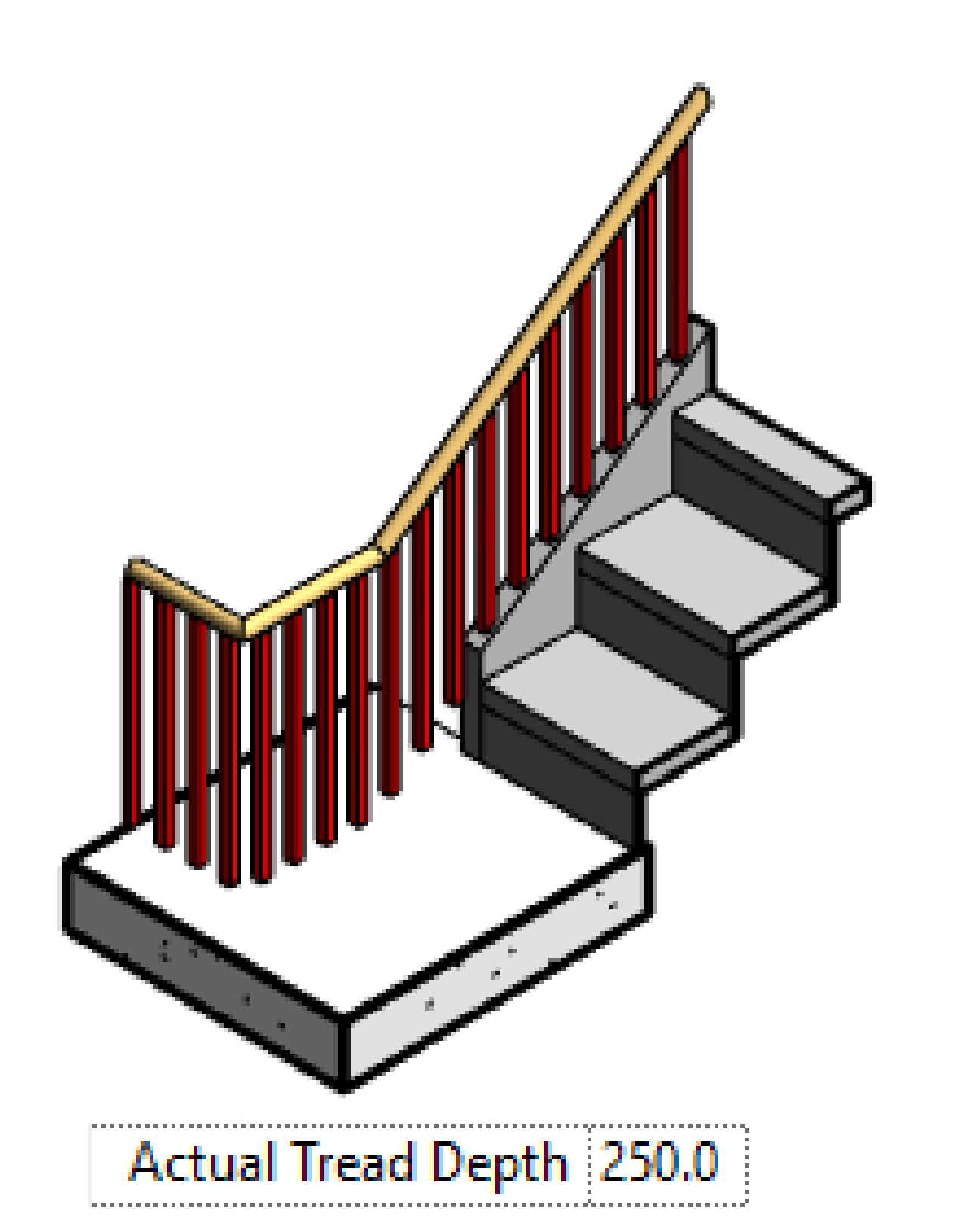

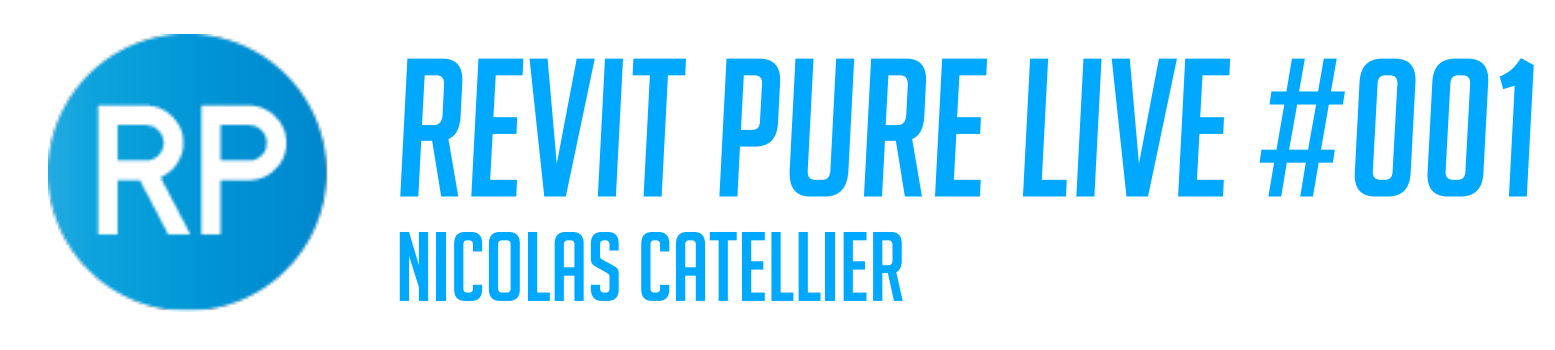

# BALUSTERS GLITCH

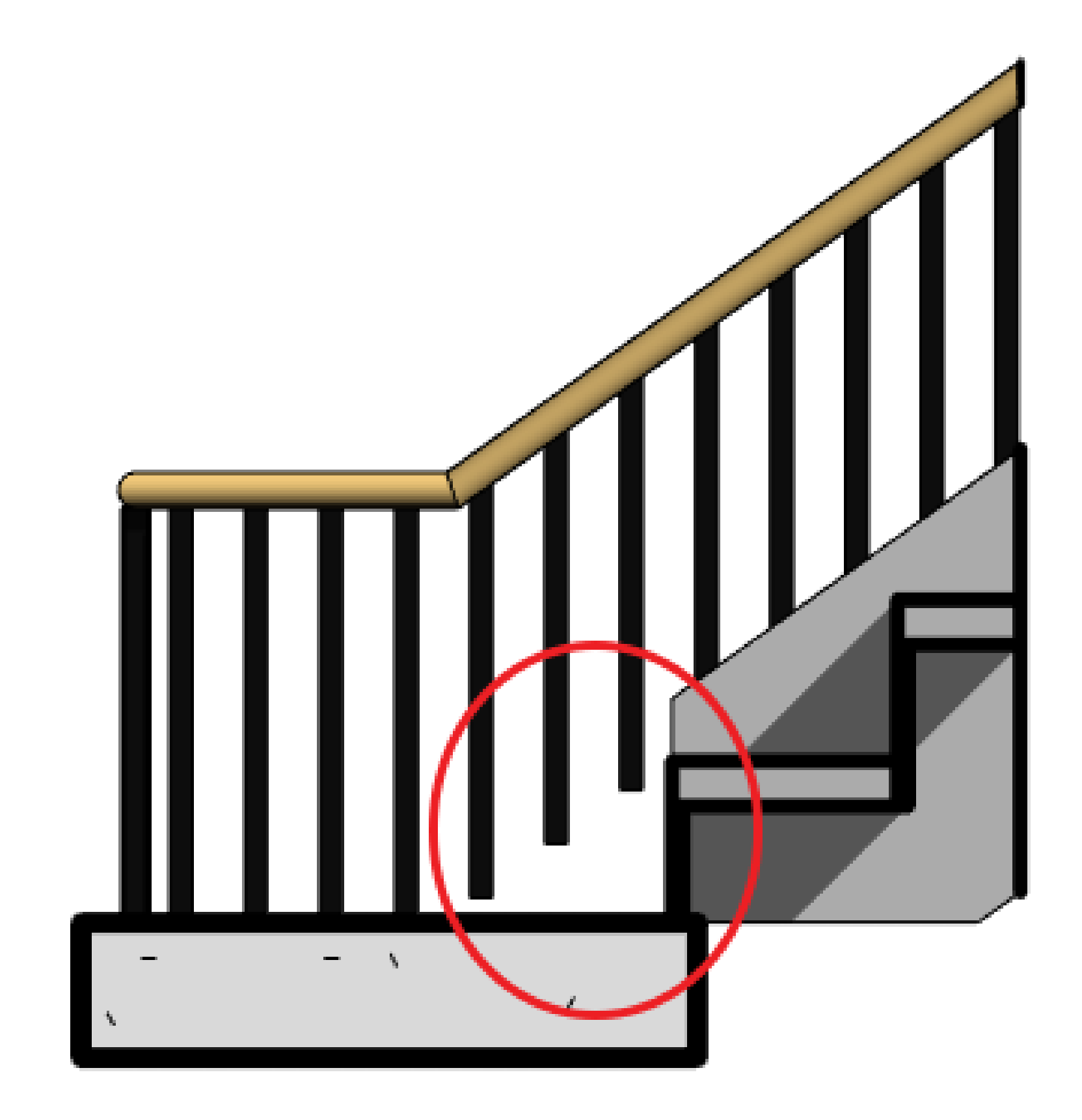

# REVIT PURE LIVE #001

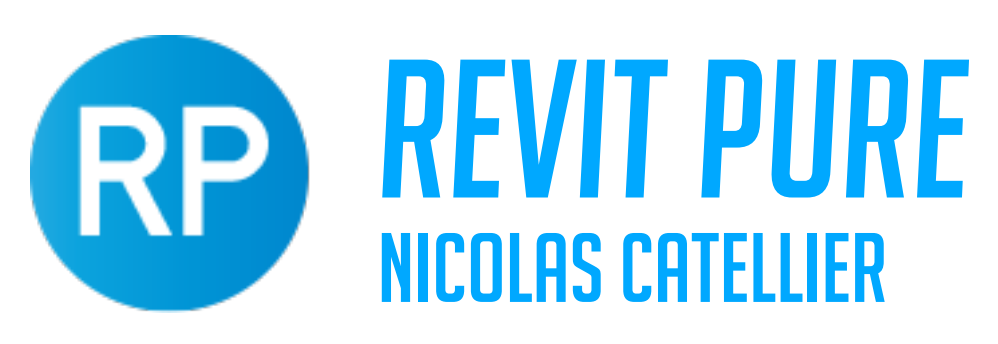

## BALUSTERS OFFSET

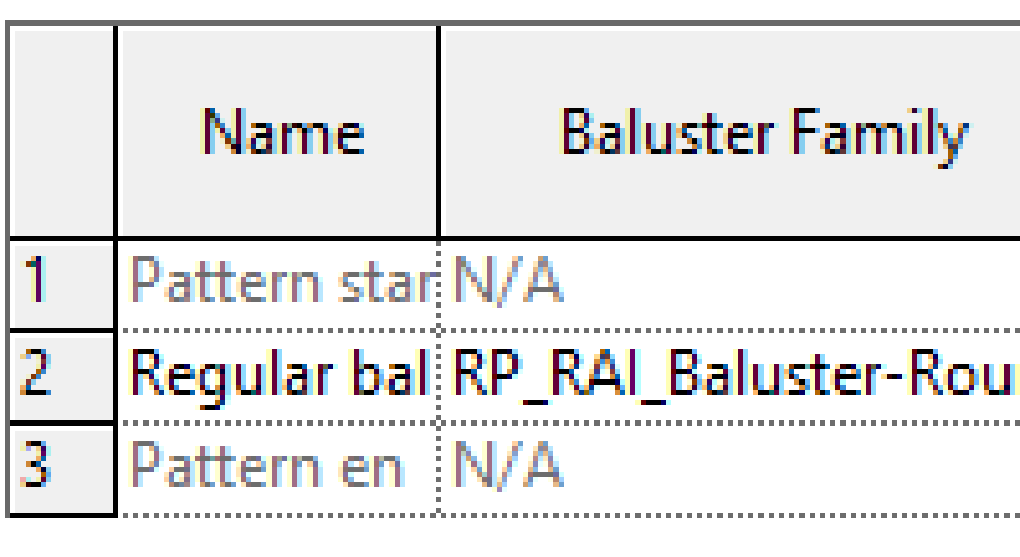

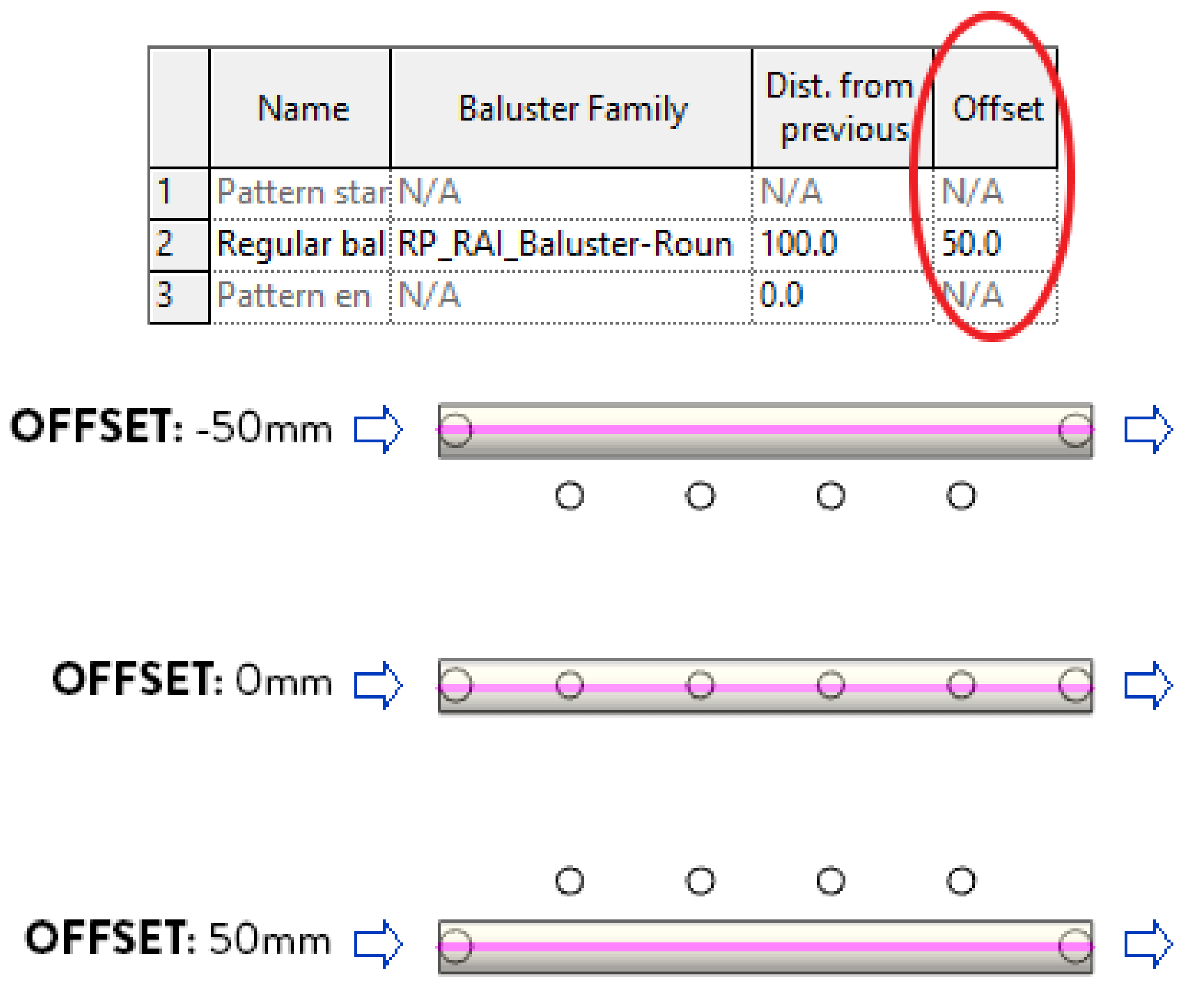

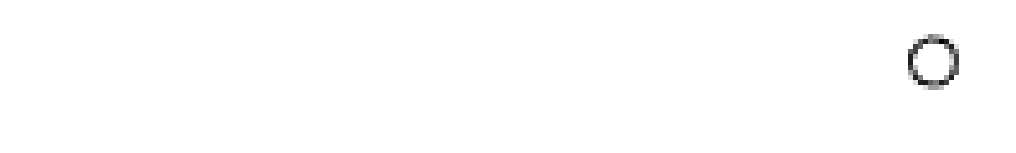

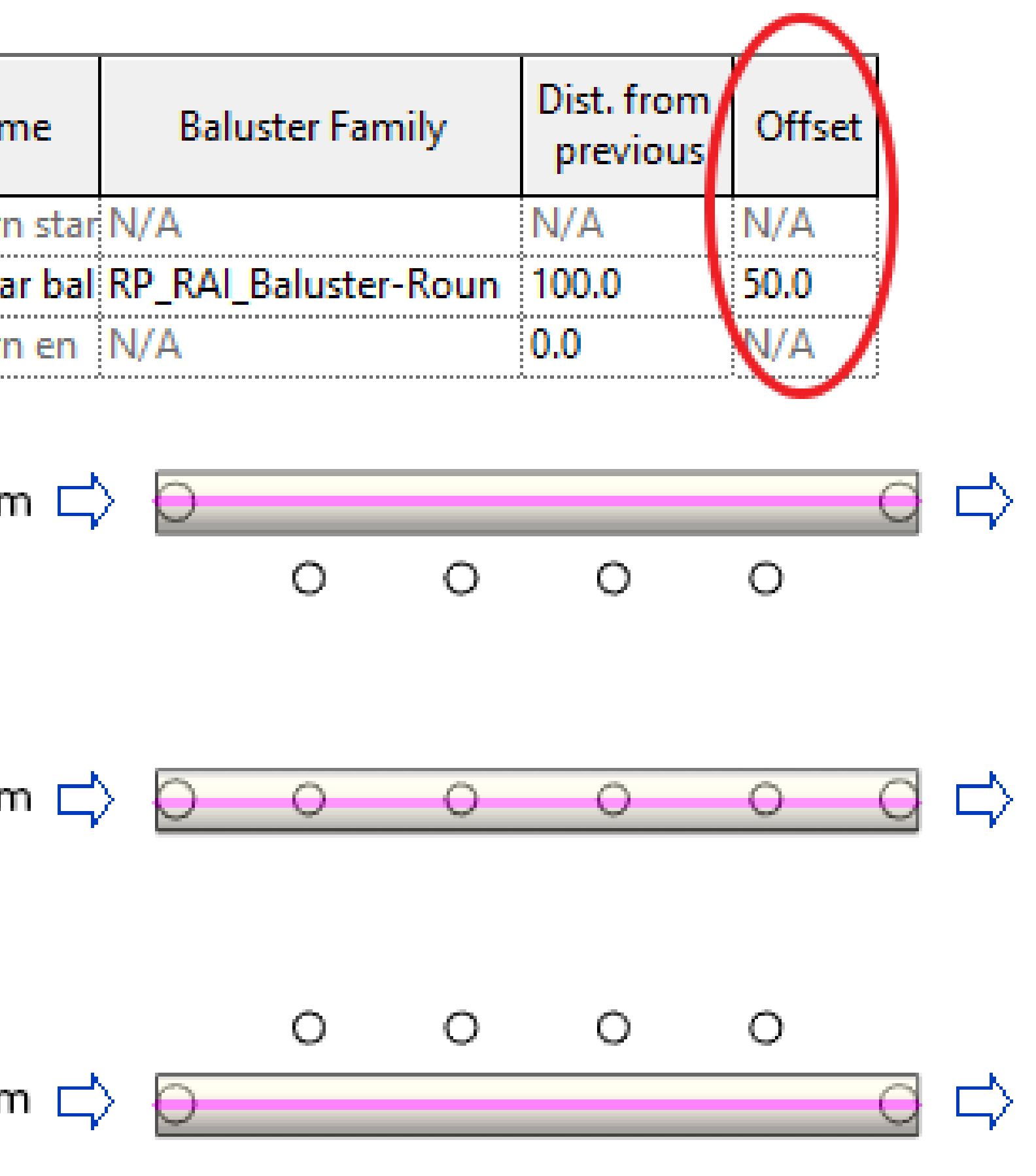

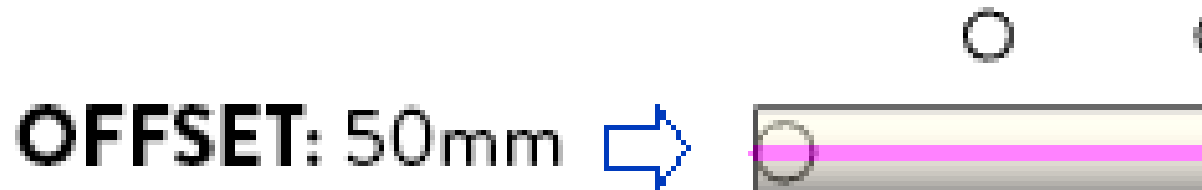

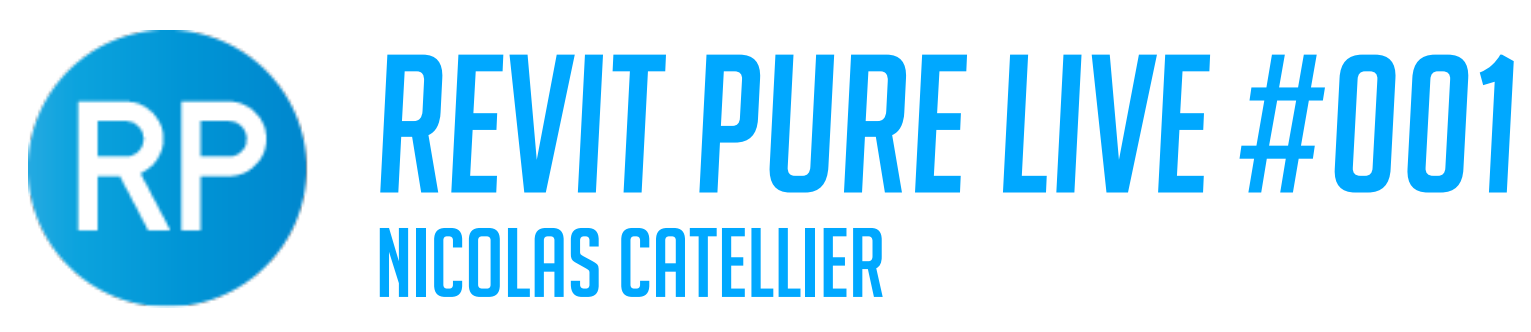

## BALUSTERS OFFSET (STAIRS)

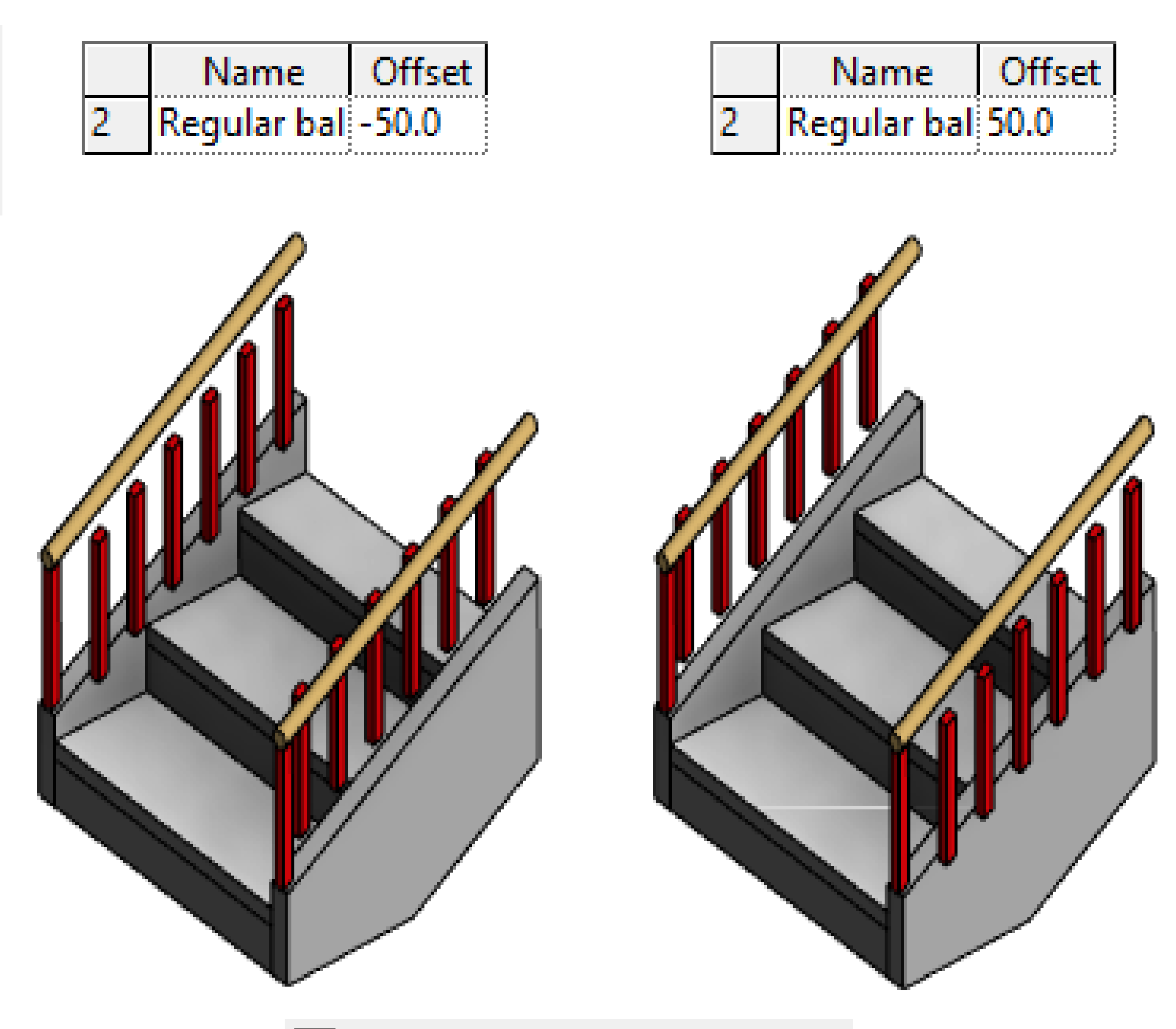

Use Baluster Per Tread On Stairs

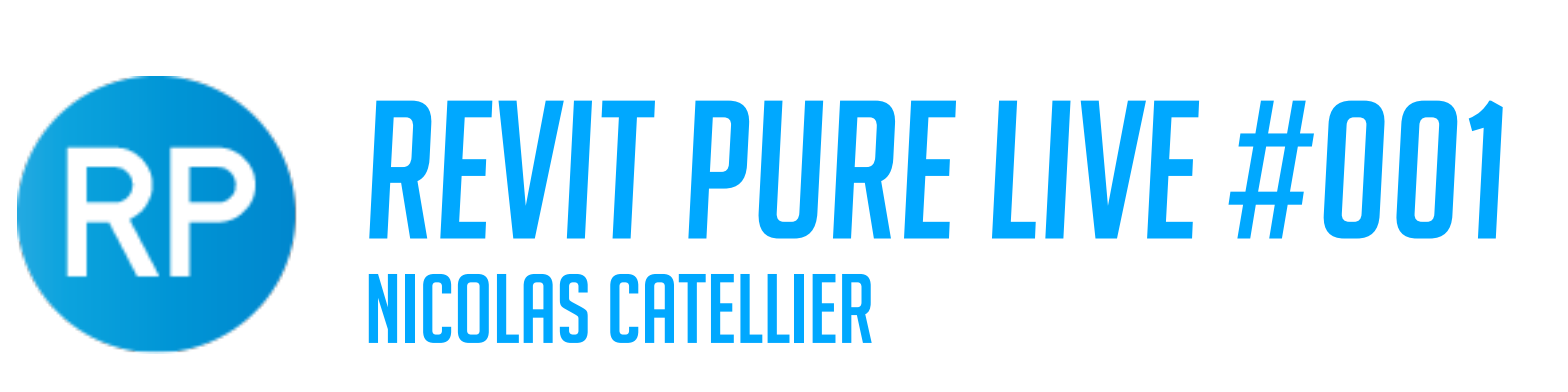

## **START + END POSTS**

## USING POSTS

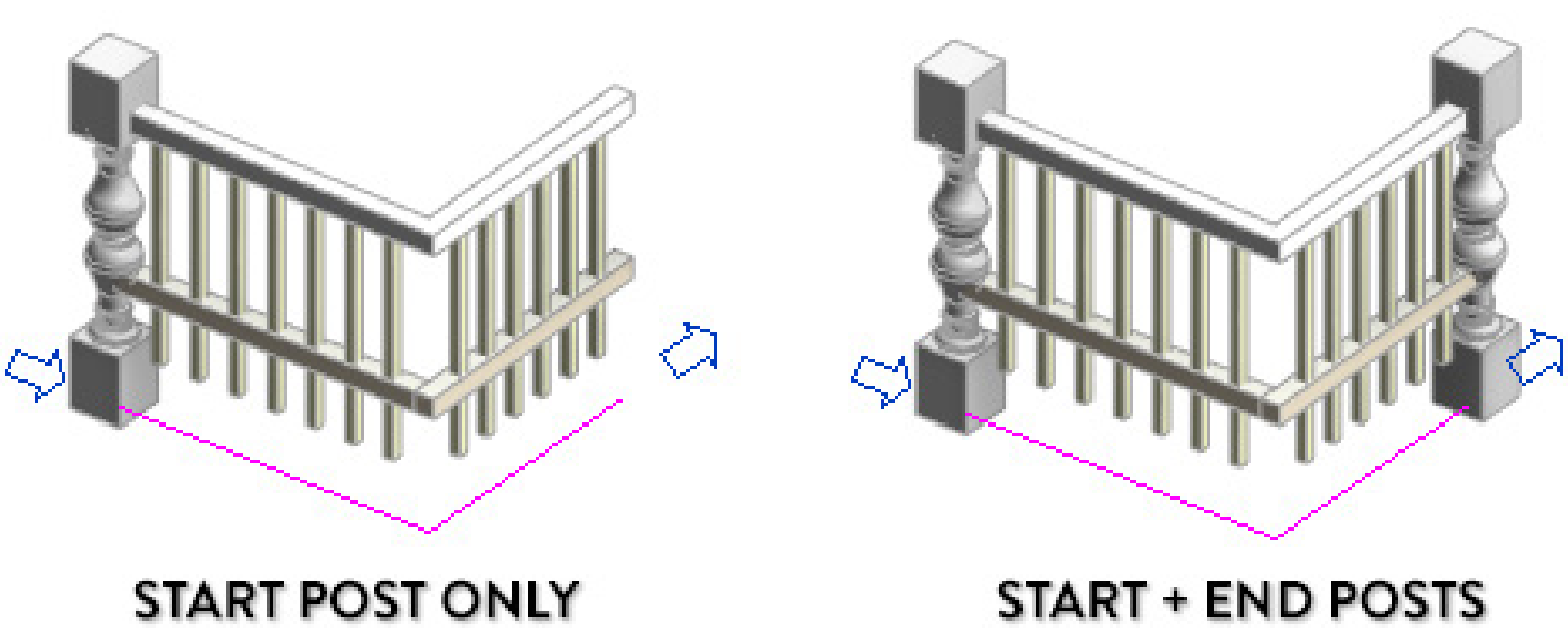

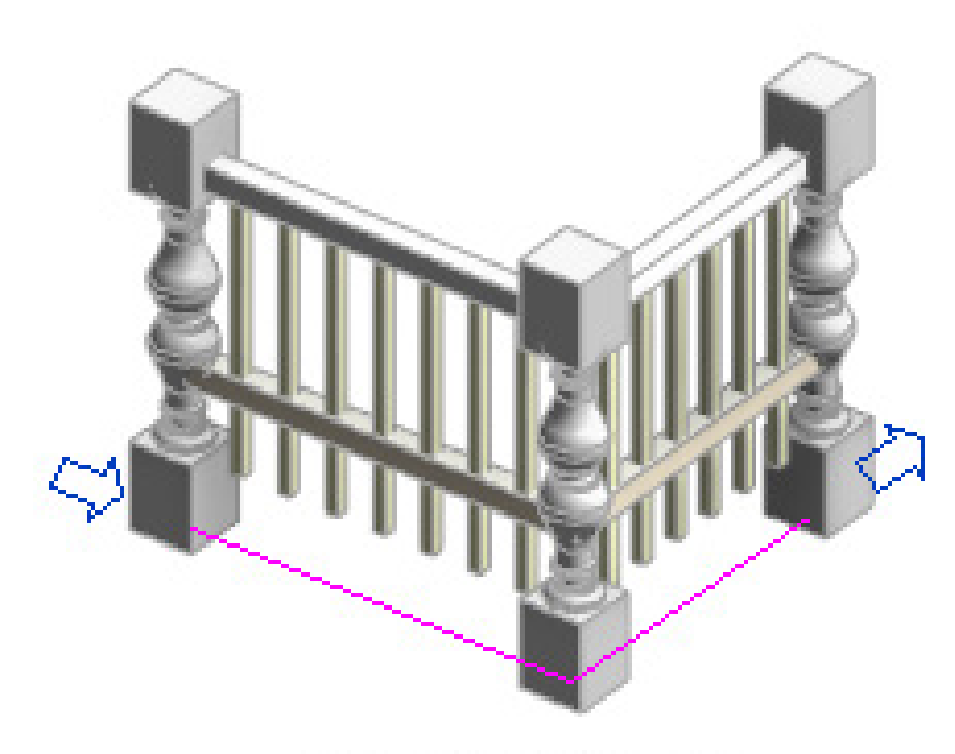

START + END + **CORNER POSTS** 

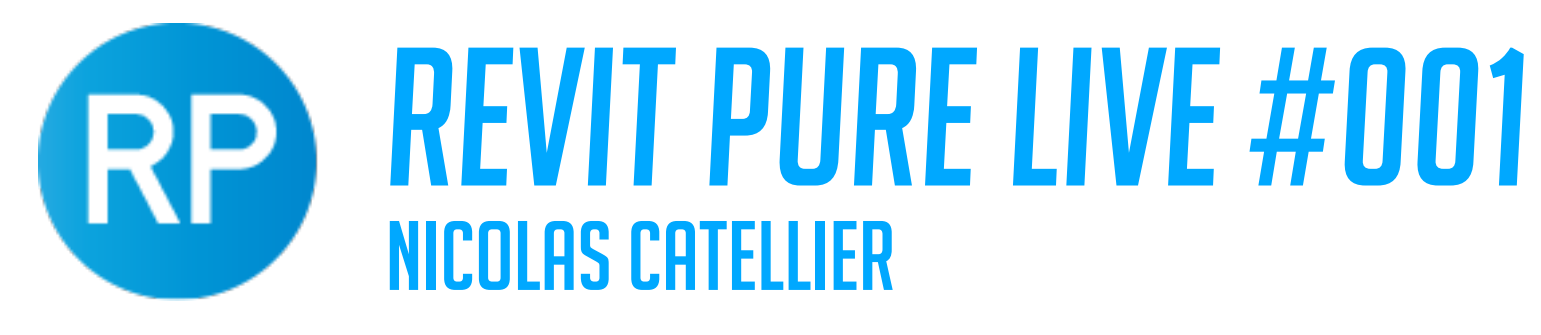

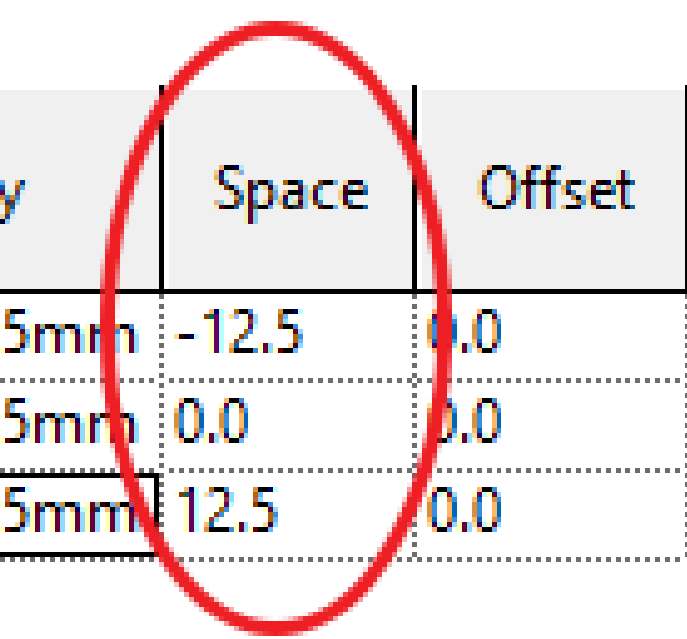

- **END POST SPACE** 
	- □ 25mm  $\rightarrow$
	- $\ddot{\bullet}$ – <del>∟</del>∑ 12.5mm
	- $\bullet$   $\Rightarrow$  0mm
	- $\circ$   $\Rightarrow$  -12.5mm

# SPACE VALUE ON POSTS

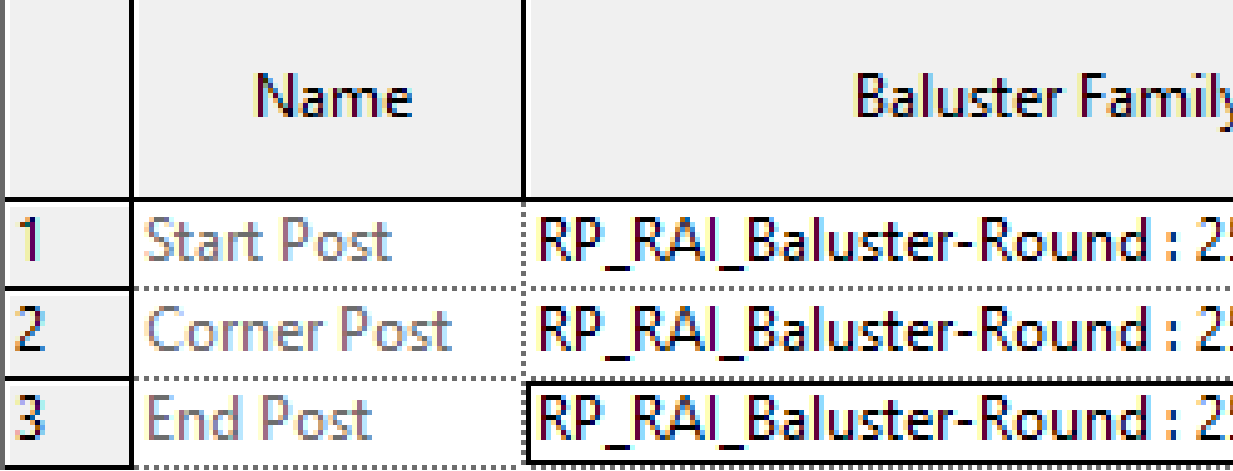

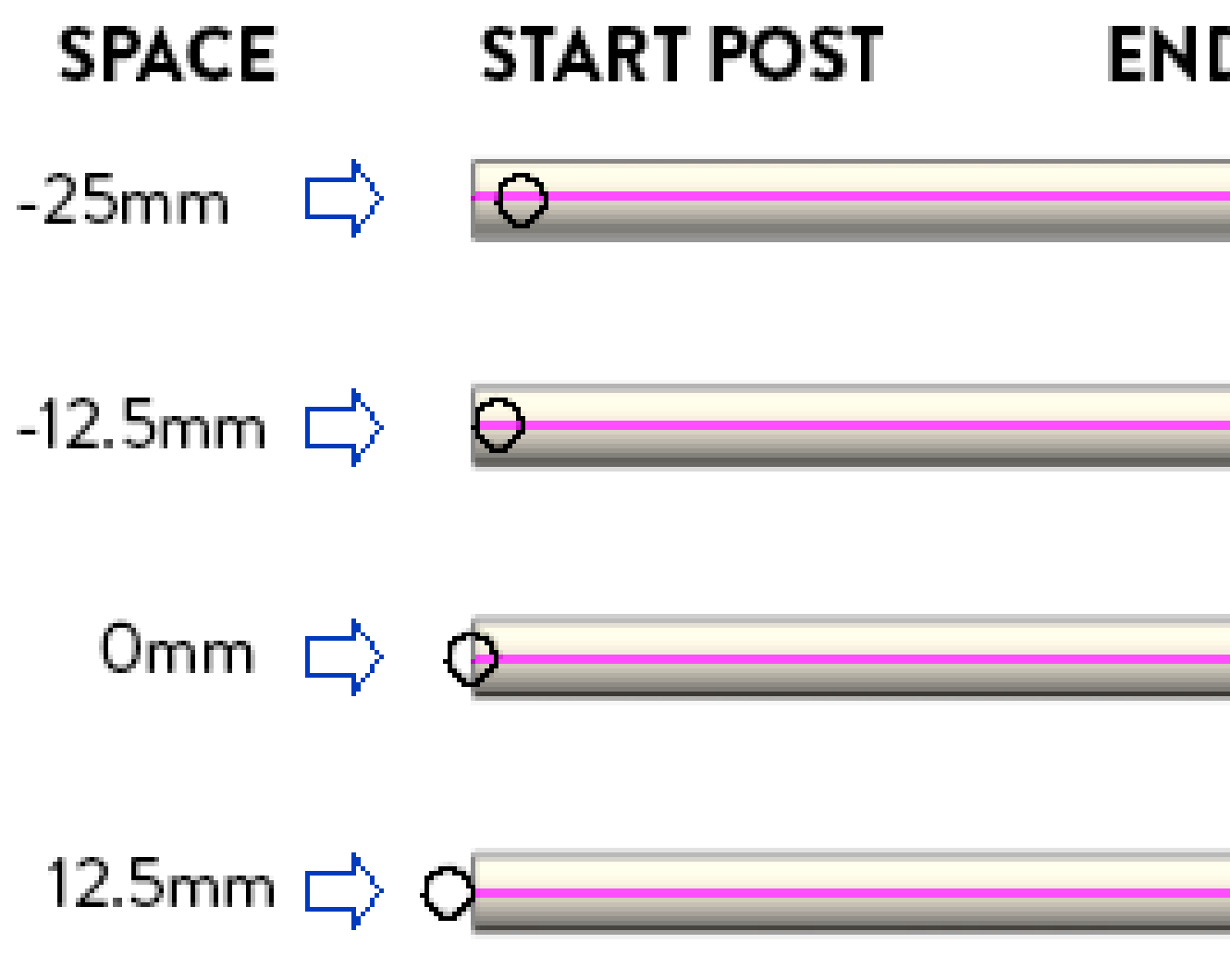

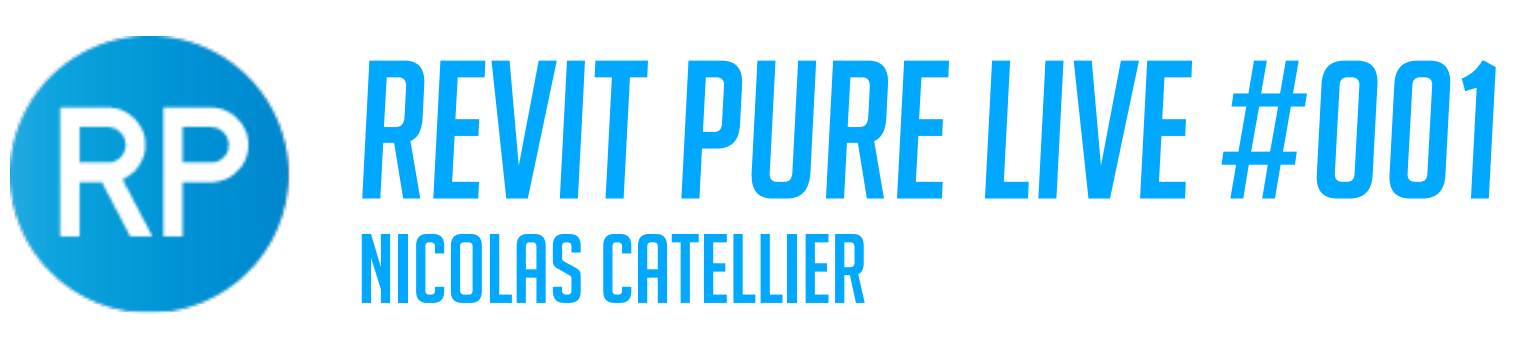

Each Segment End Angles Greater Than

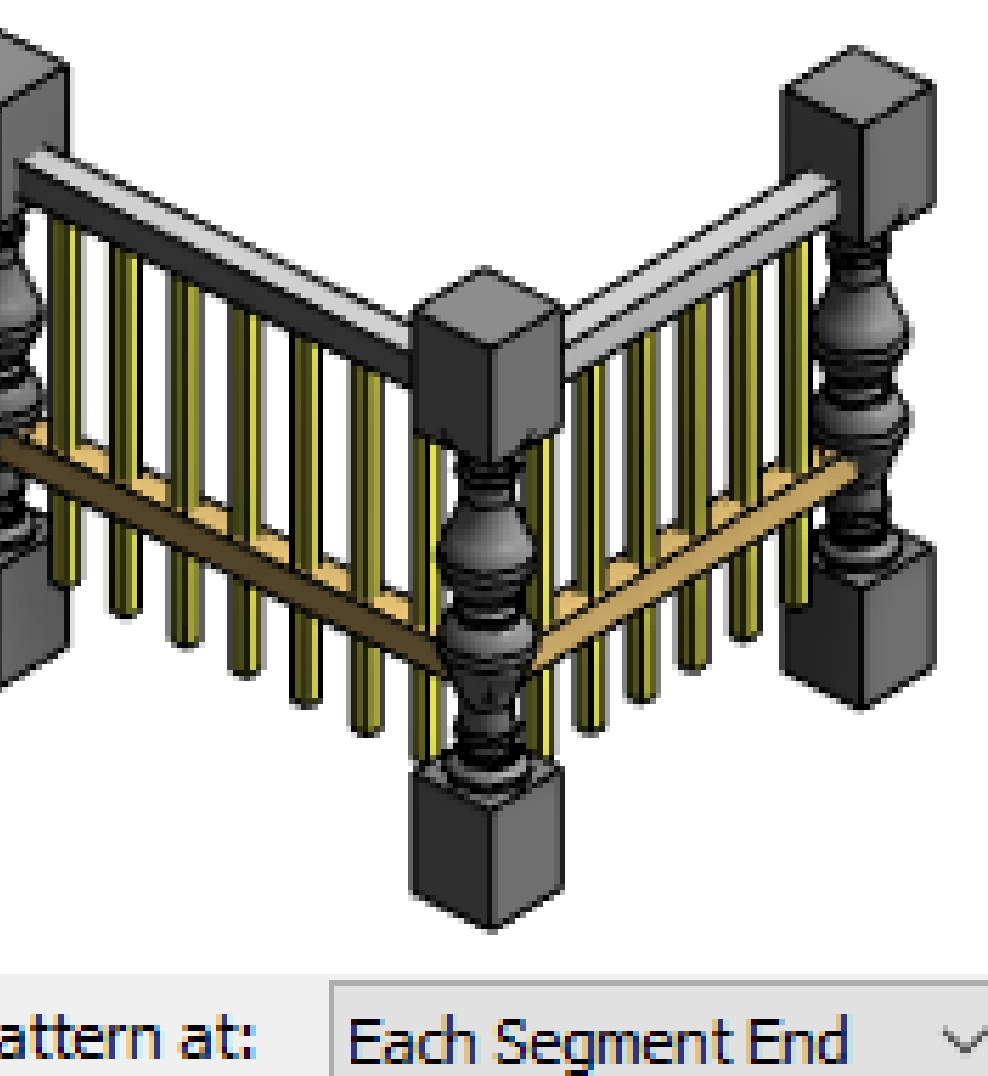

Corner Posts At: Each Segment End

 $\mathcal{C}^{\mathcal{A}}$ 

# USING CORNER POSTS

## **Break Pattern at:**

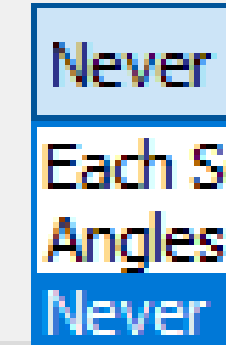

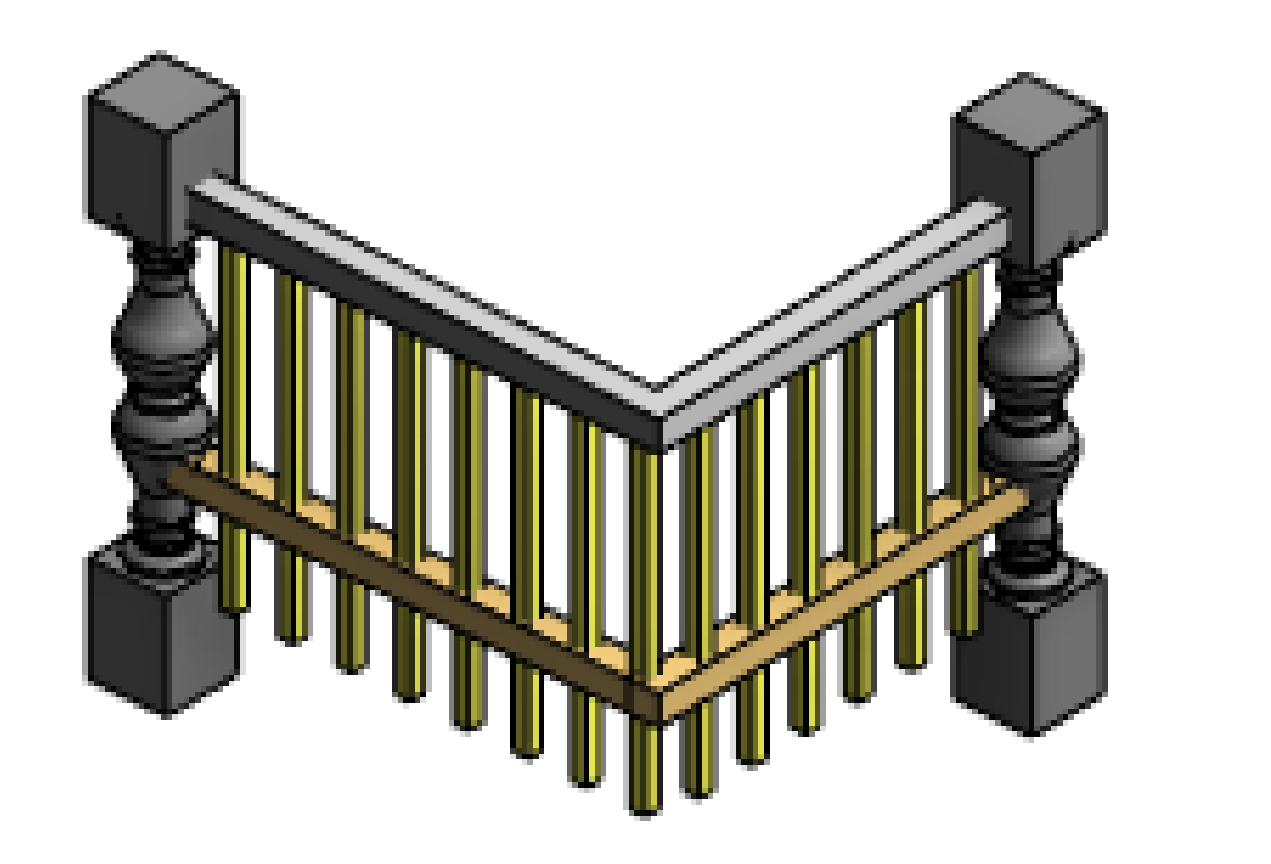

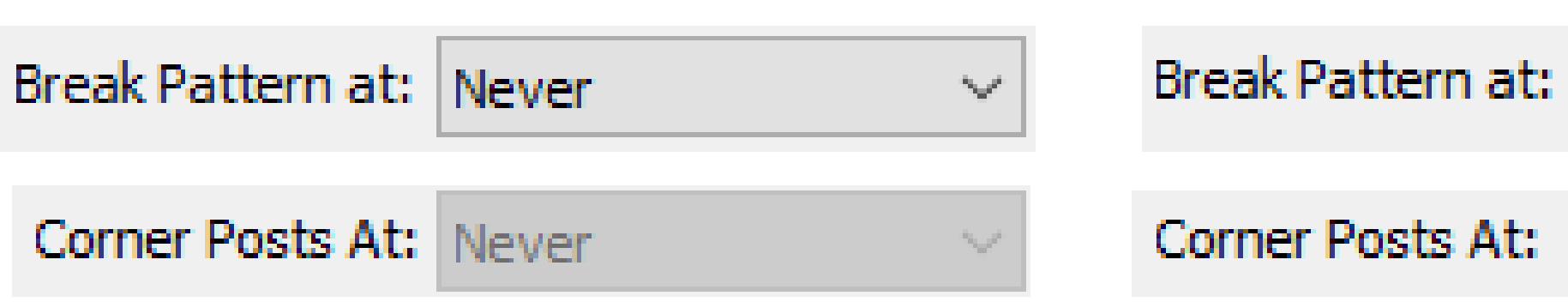

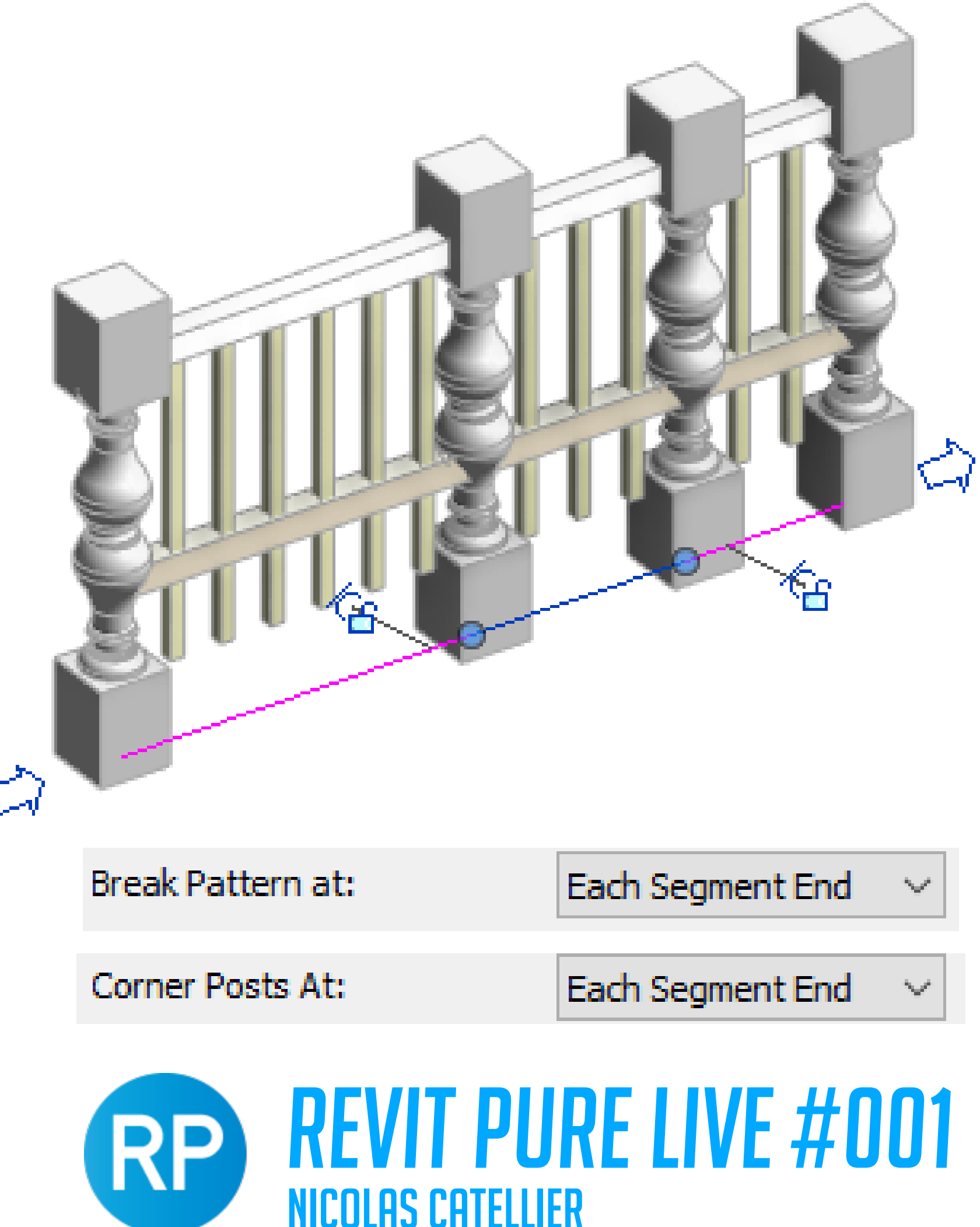

# SPLIT SEGMENT = CORNER POST

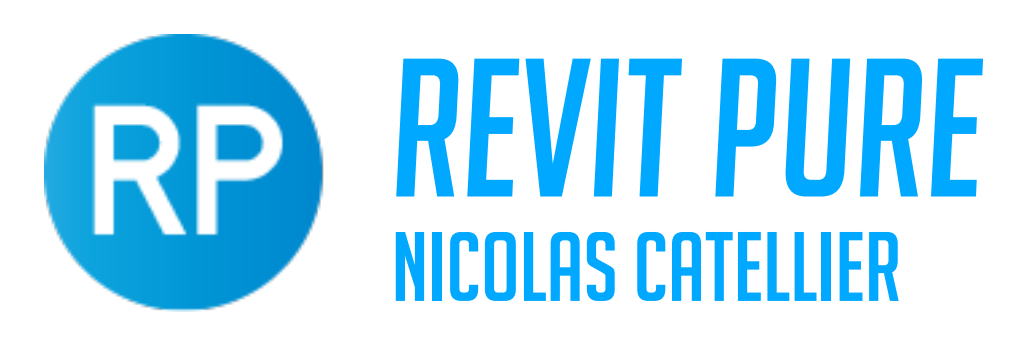

# **WIT PURE LIVE #001**

# CREATING A CLASSICAL BALUSTER FAMILY

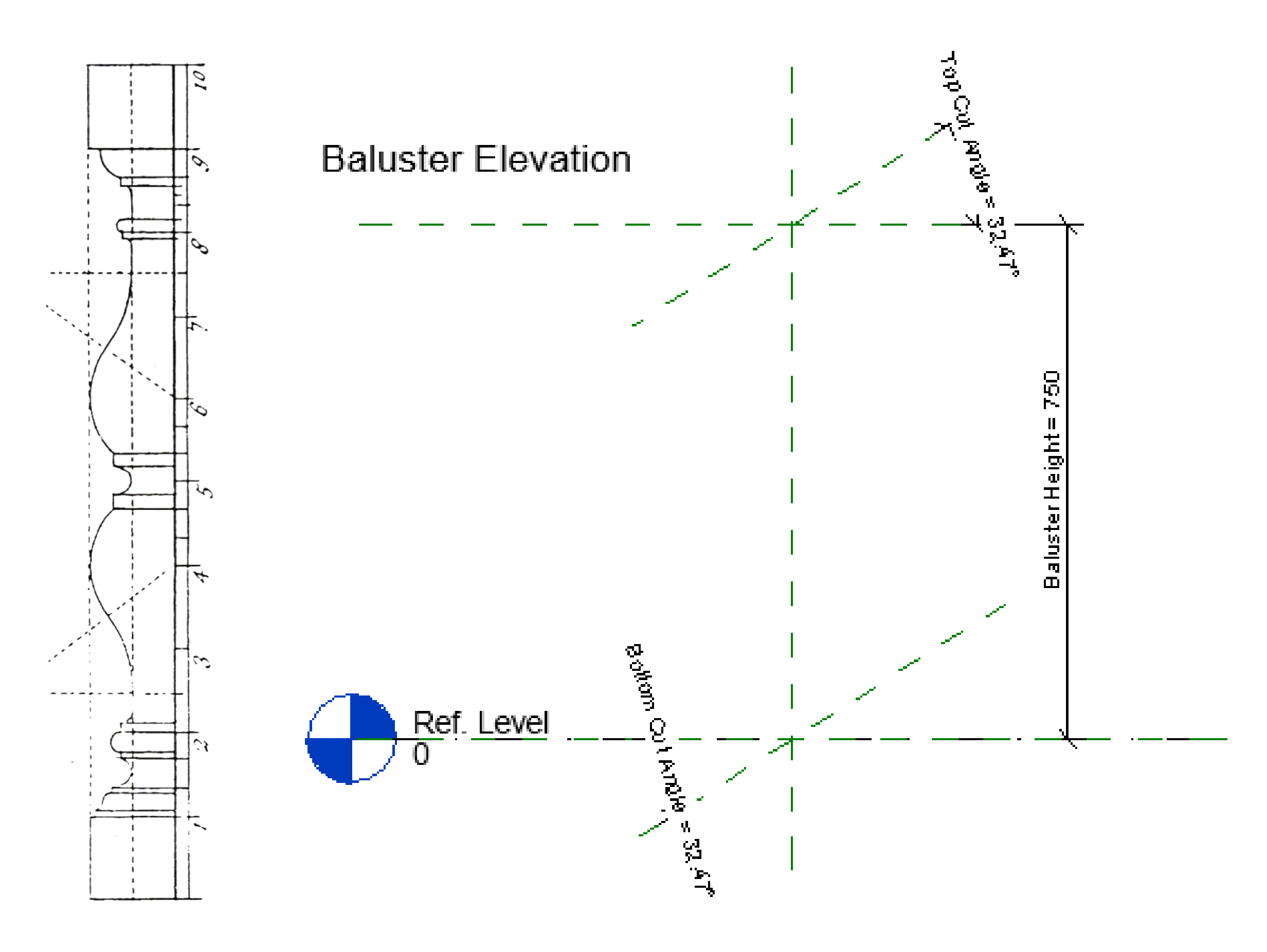

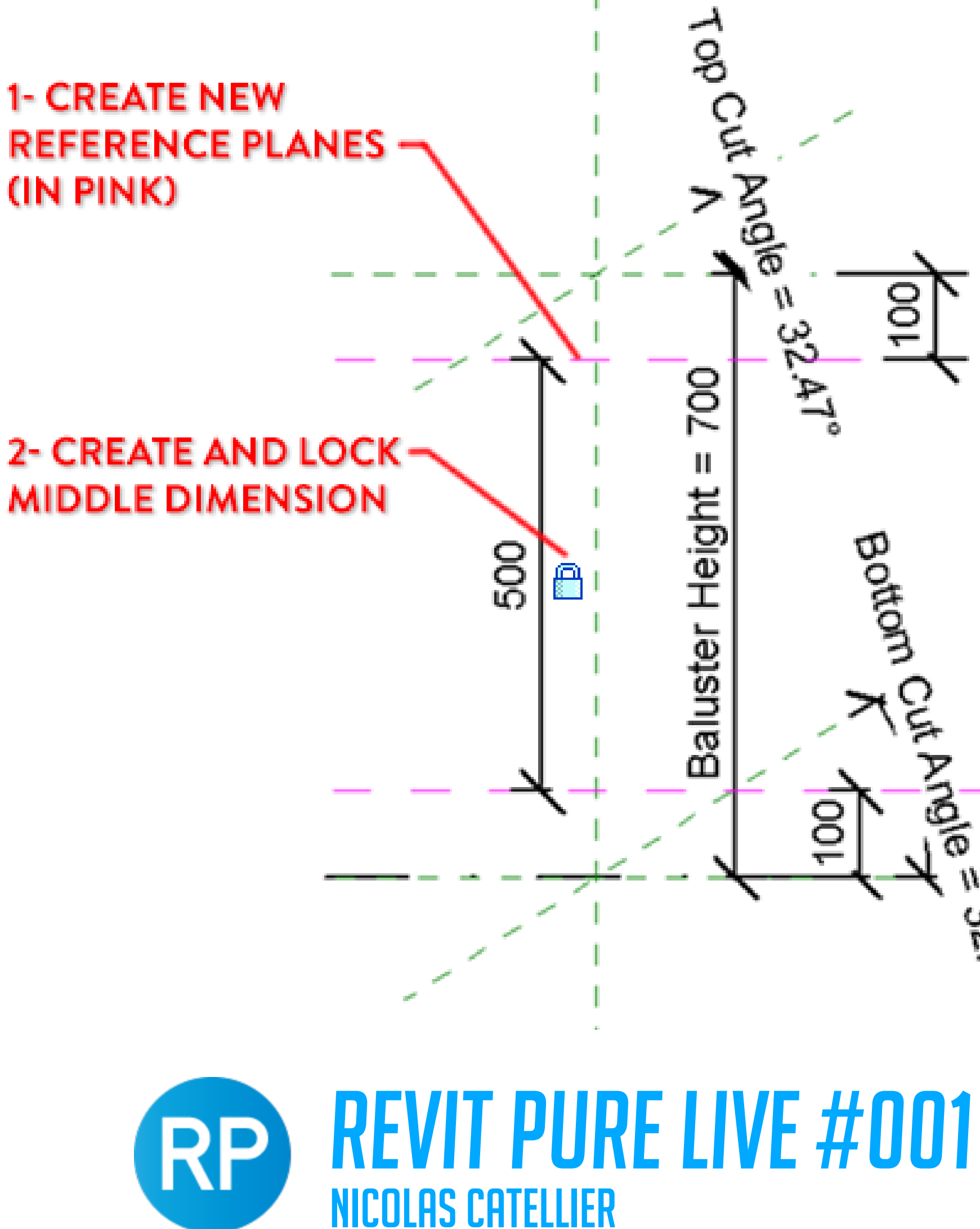

do **م**ية  $100$  $32A^{7}$ 700 Ш Baluster Height Bottom 8 ు

## CREATE REFERENCE PLANES

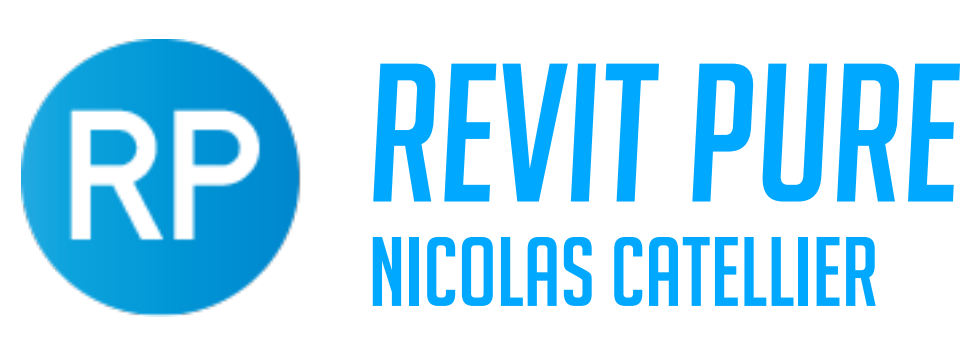

# *NT PURE LIVE #001*

## PLACE AND SCALE IMAGE

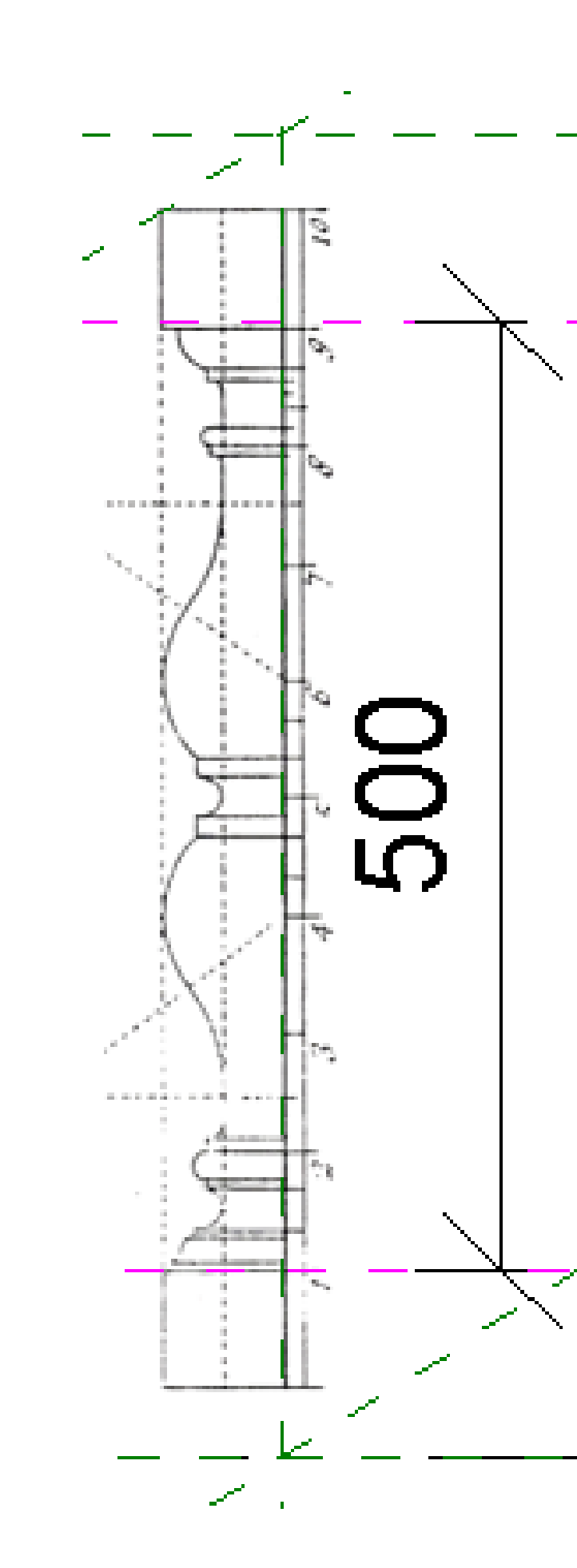

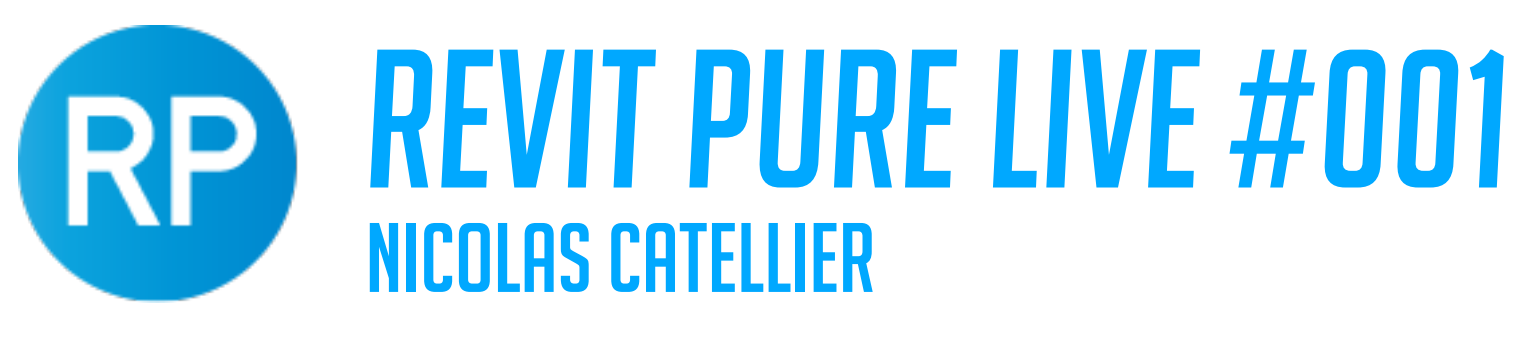

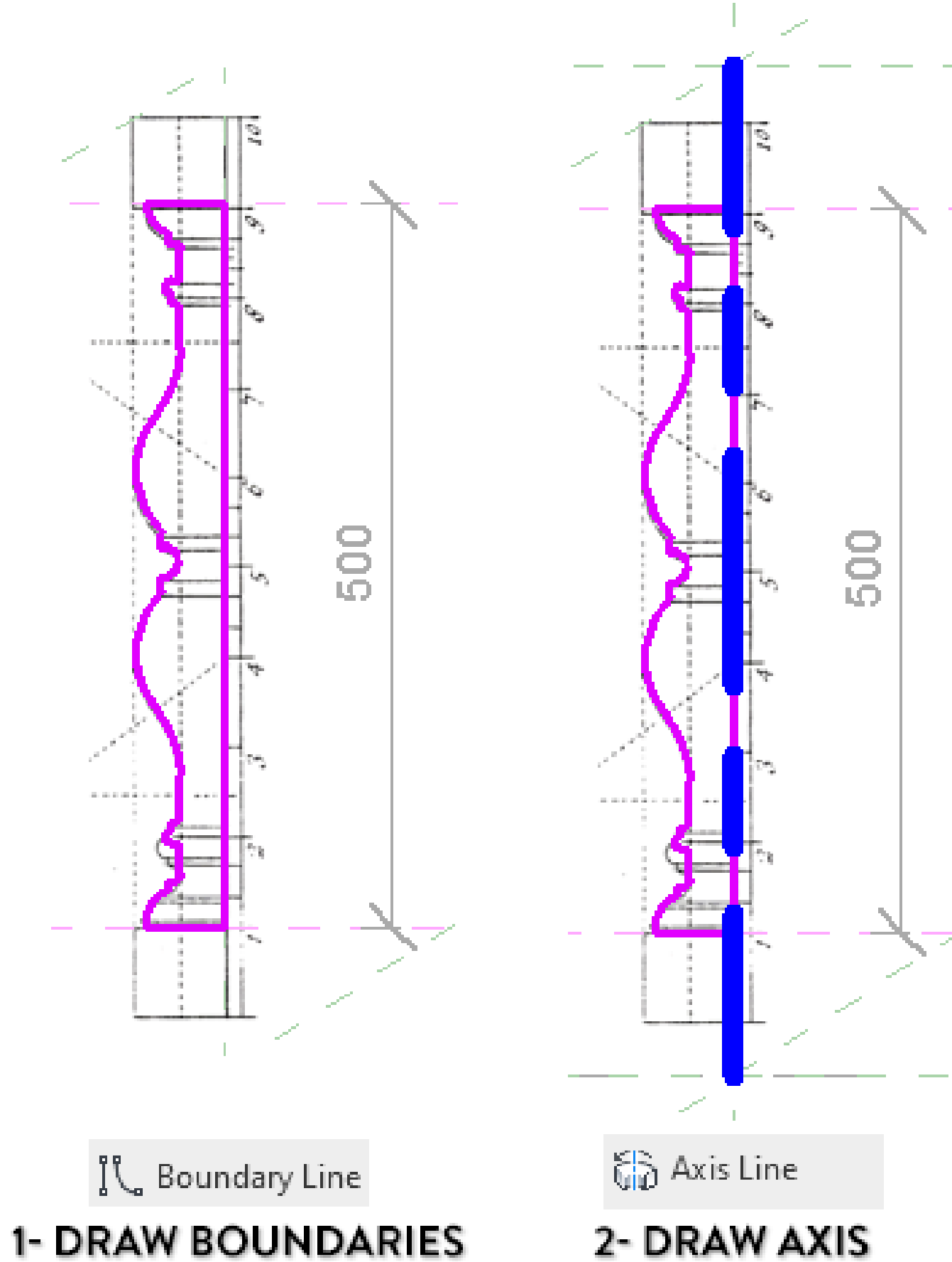

# USE REVOLVE TOOL

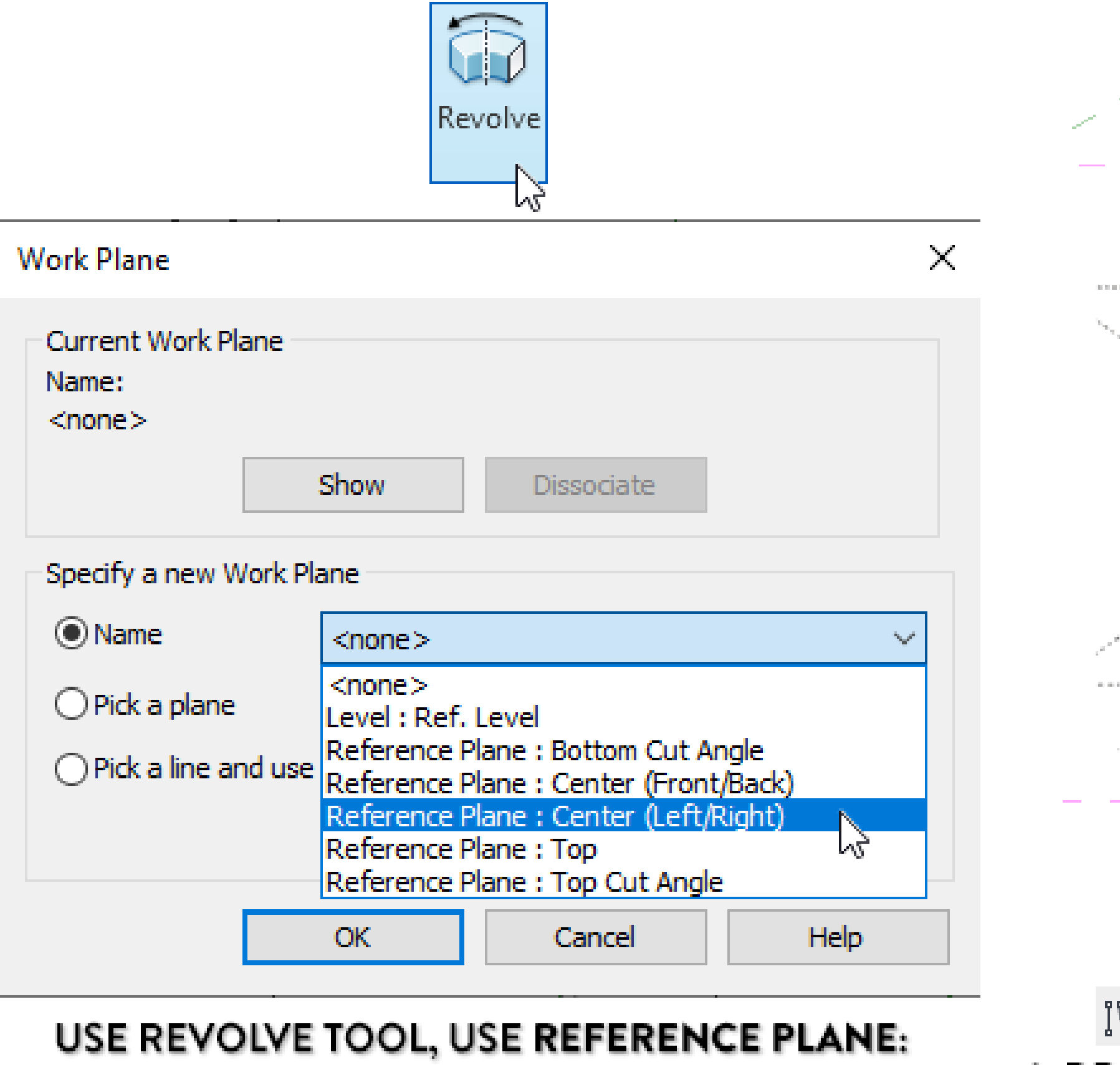

**CENTER (LEFT/RIGHT) AS A WORK PLANE** 

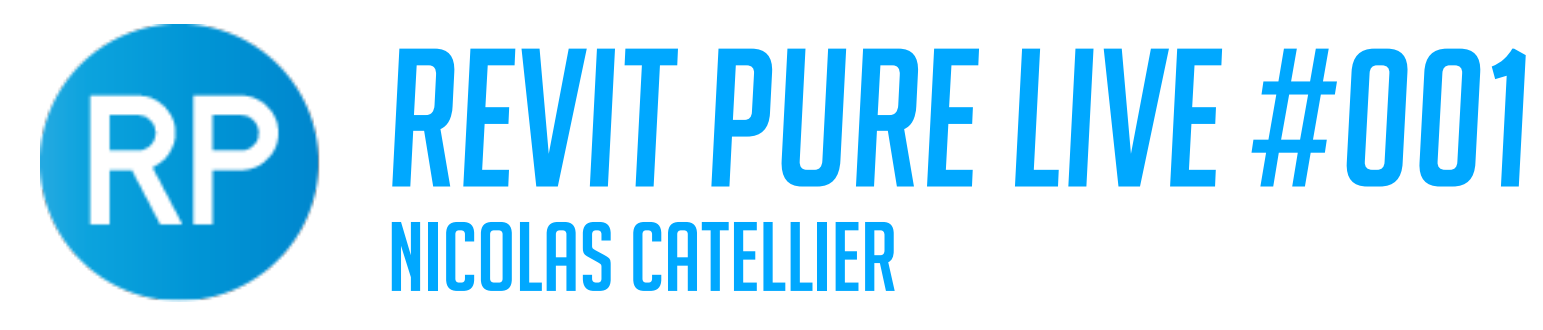

## **TRIM BOUNDARY LINES**

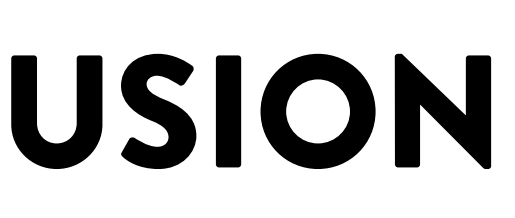

## CREATE EXTRUSION

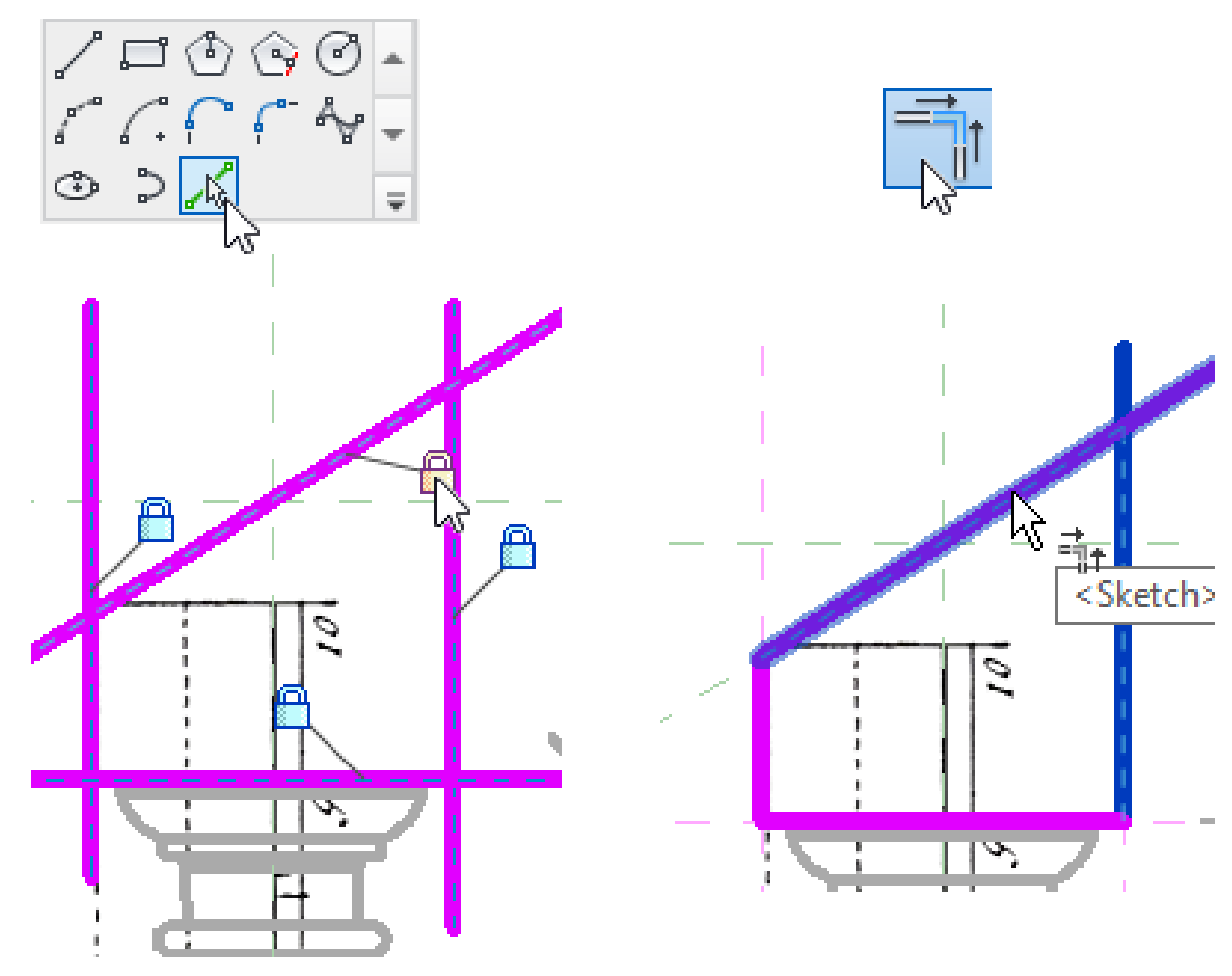

**DRAW RECTANGLE PROFILE SHAPE BY "PICKING" REFERENCE PLANES** 

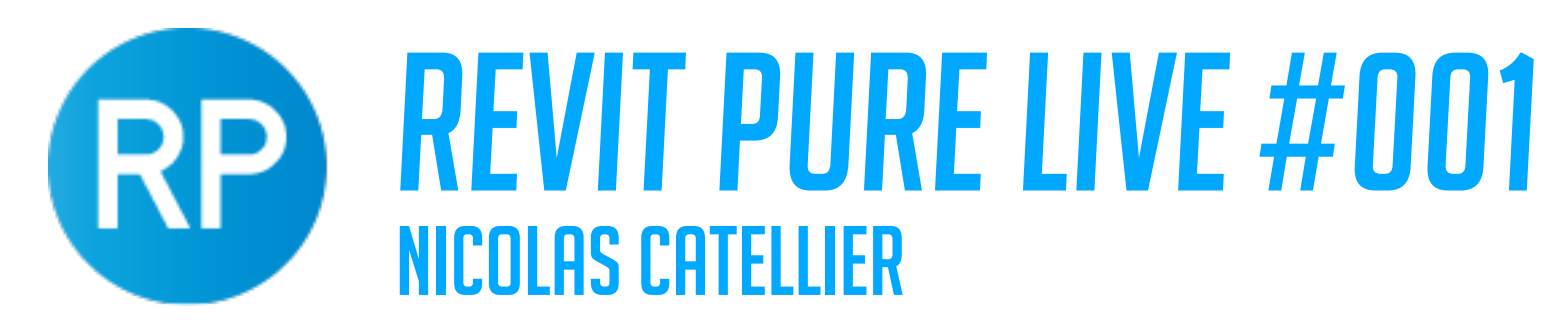

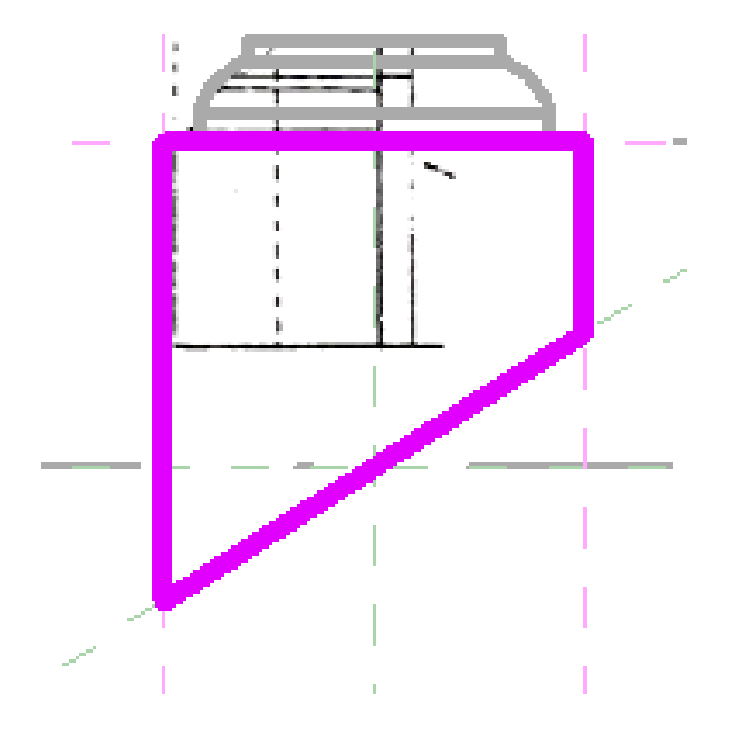

# LOCK EXTRUSION IN PLAN

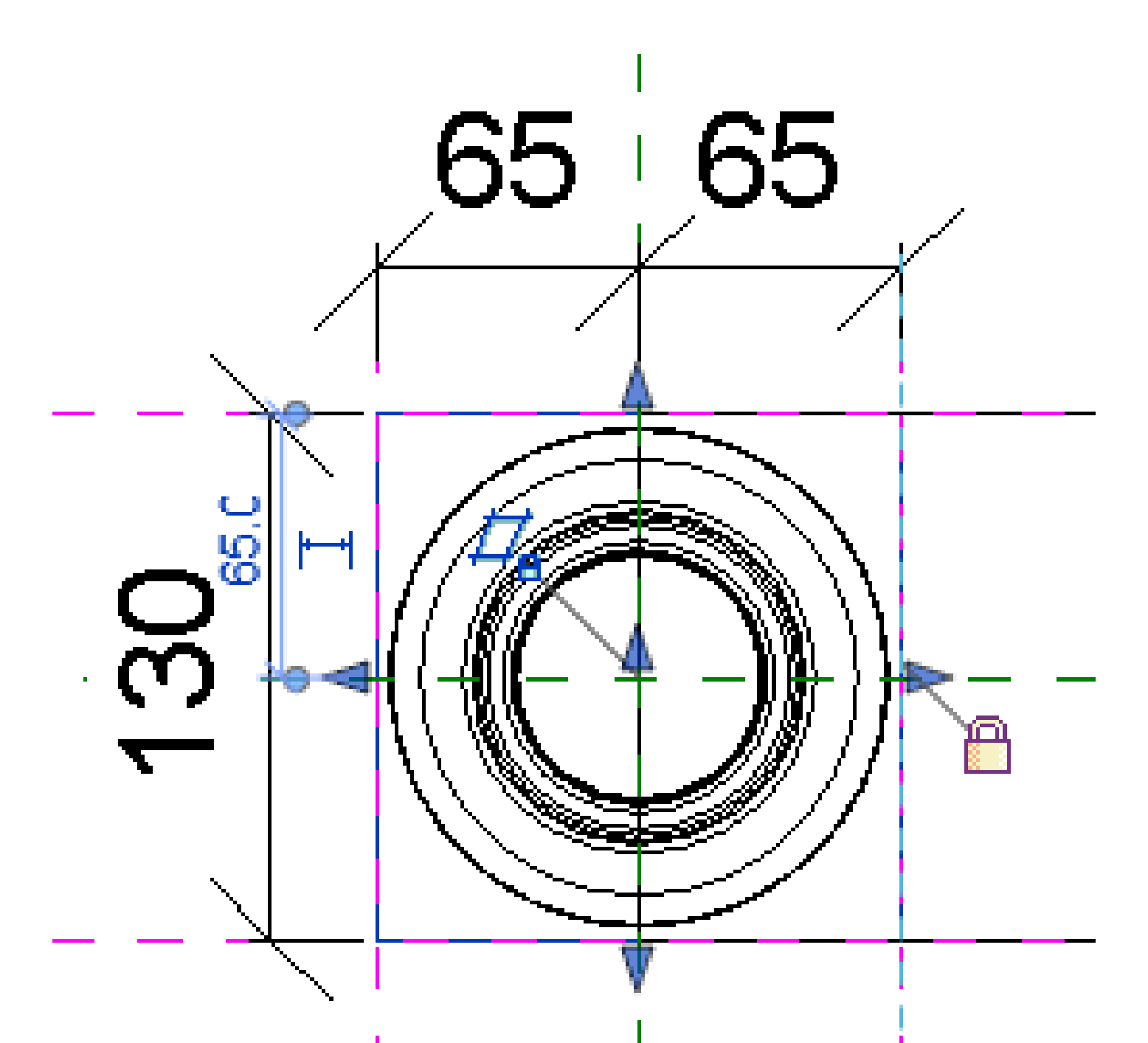

## **CREATE REFERENCE PLANES TO HAVE SQUARE SHAPE, LOCK EXTRUSION**

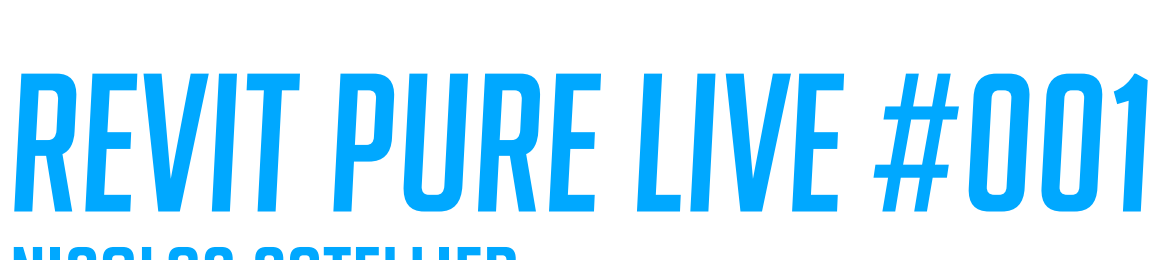

NICOLAS CATELLIER

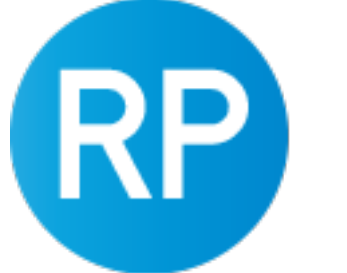

# GEOMETRY IS COMPLETE

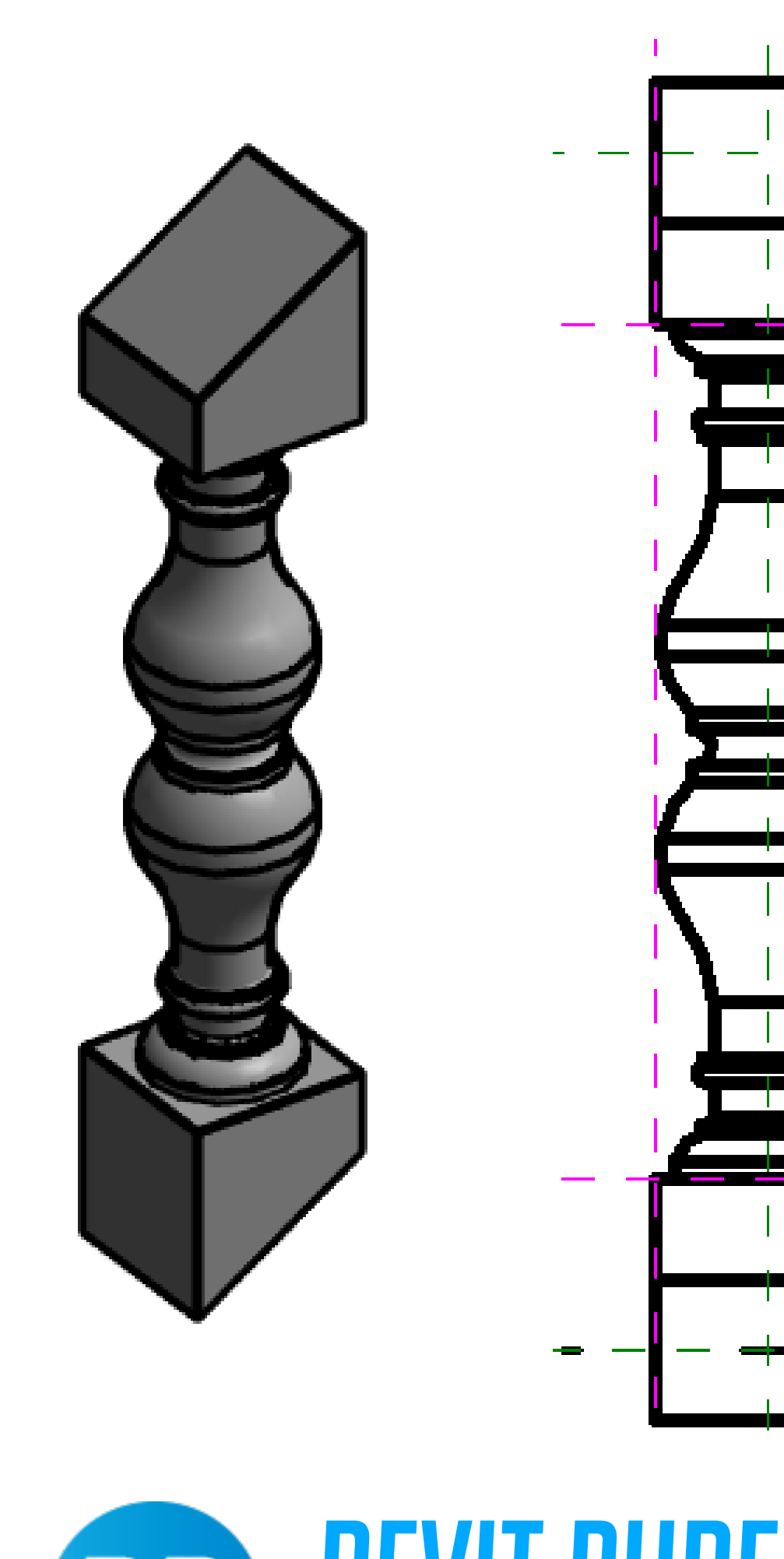

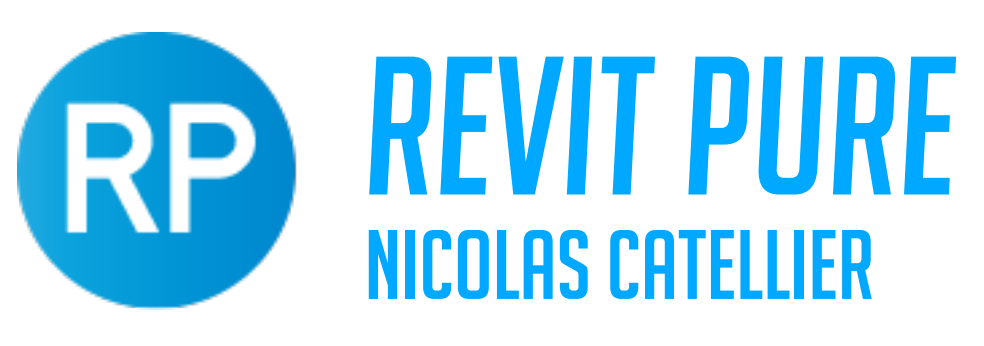

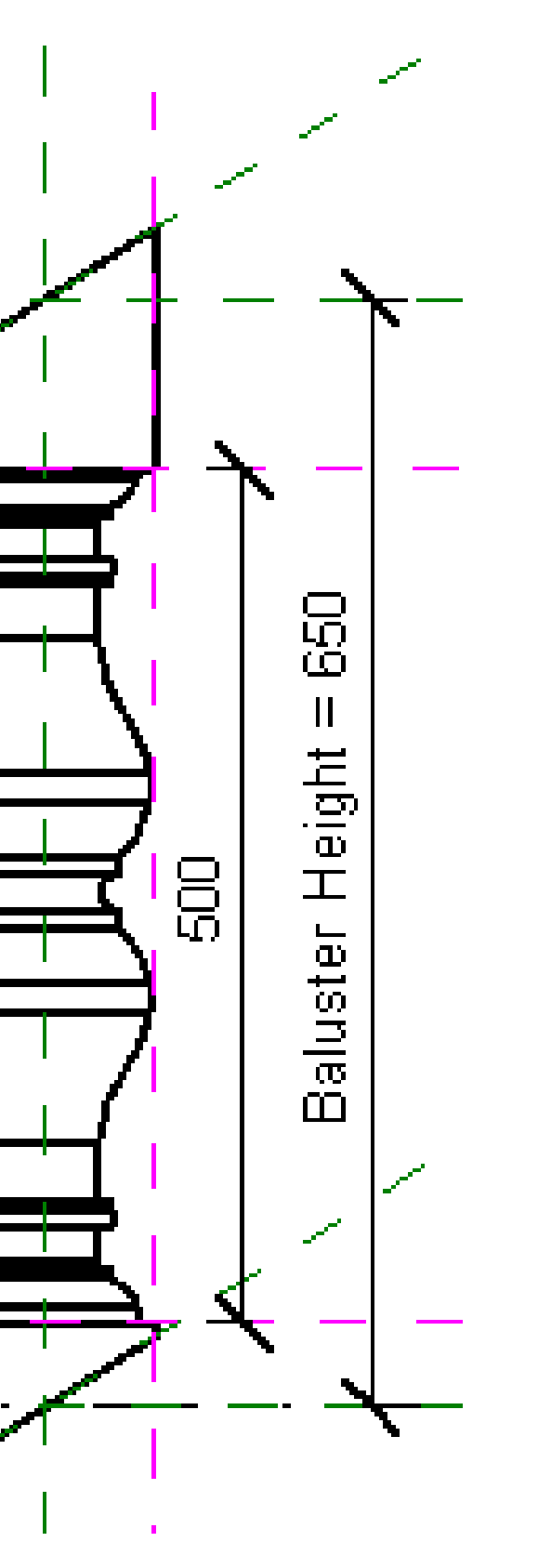

## PURE LIVE #001

## TRY DIMENSIONS TO TEST FAMILY

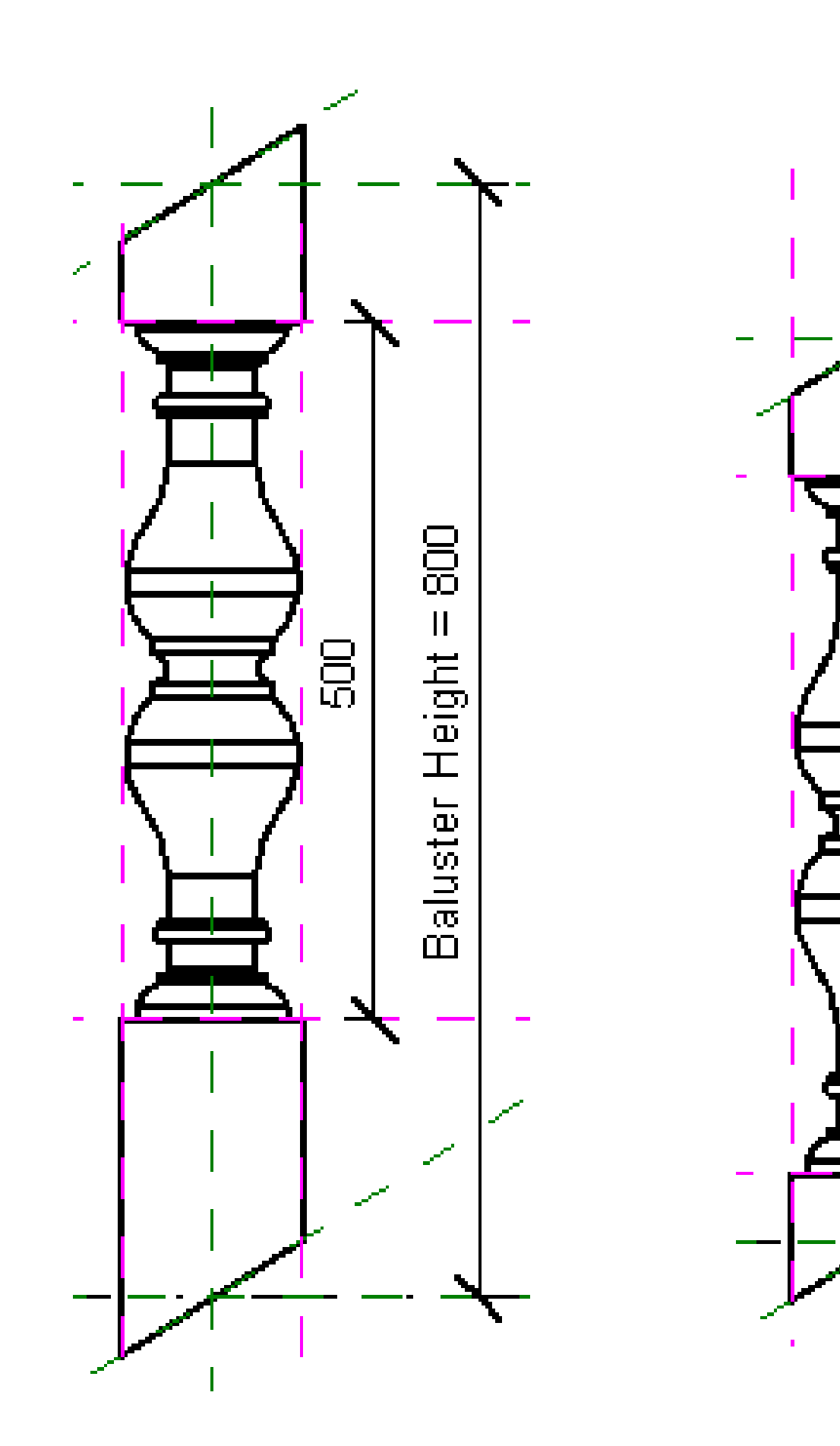

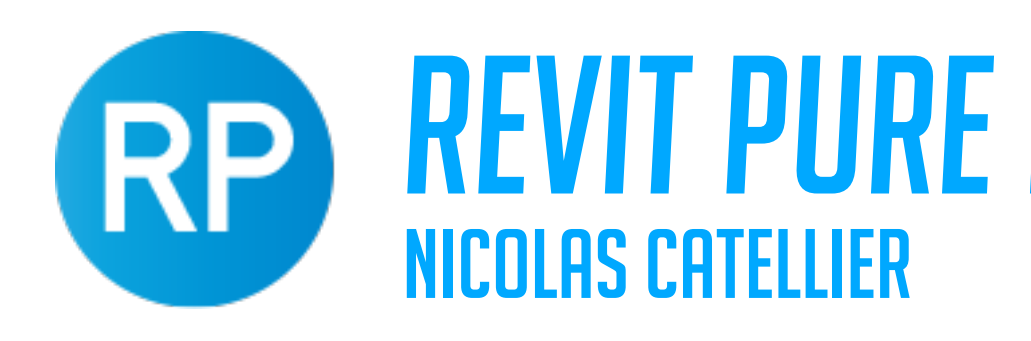

# IT PURE LIVE #001

# ADD CENTRAL REF PLANE + EQ DIMENSIONS

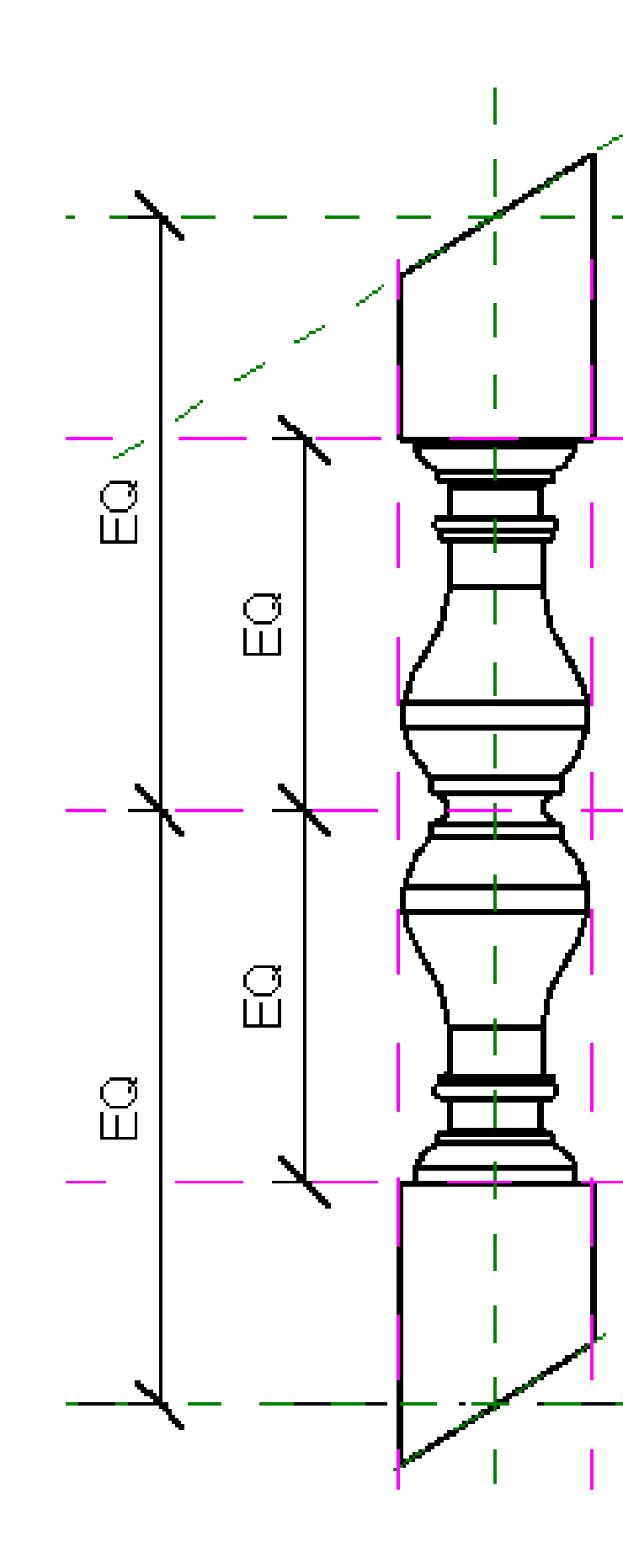

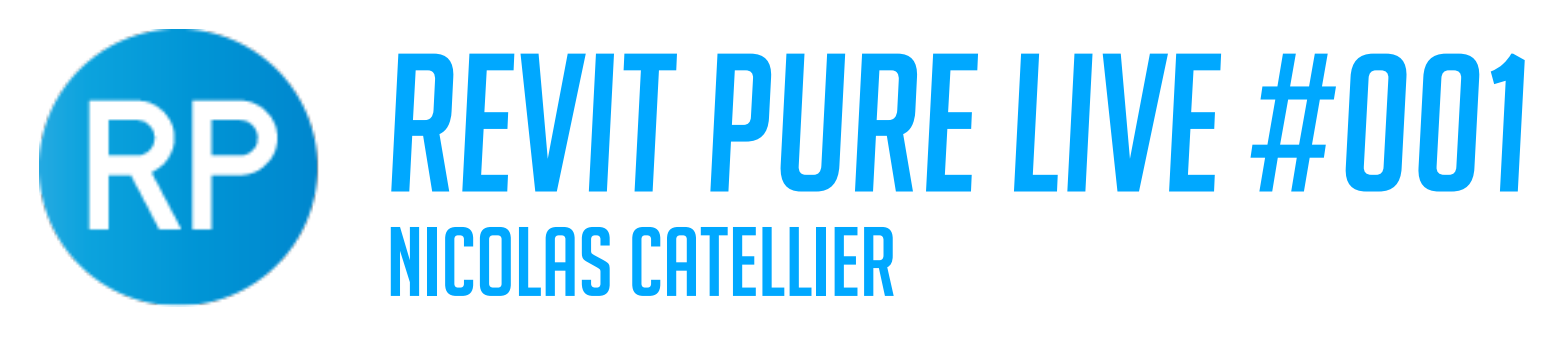

## ADD MATERIAL PARAMETER

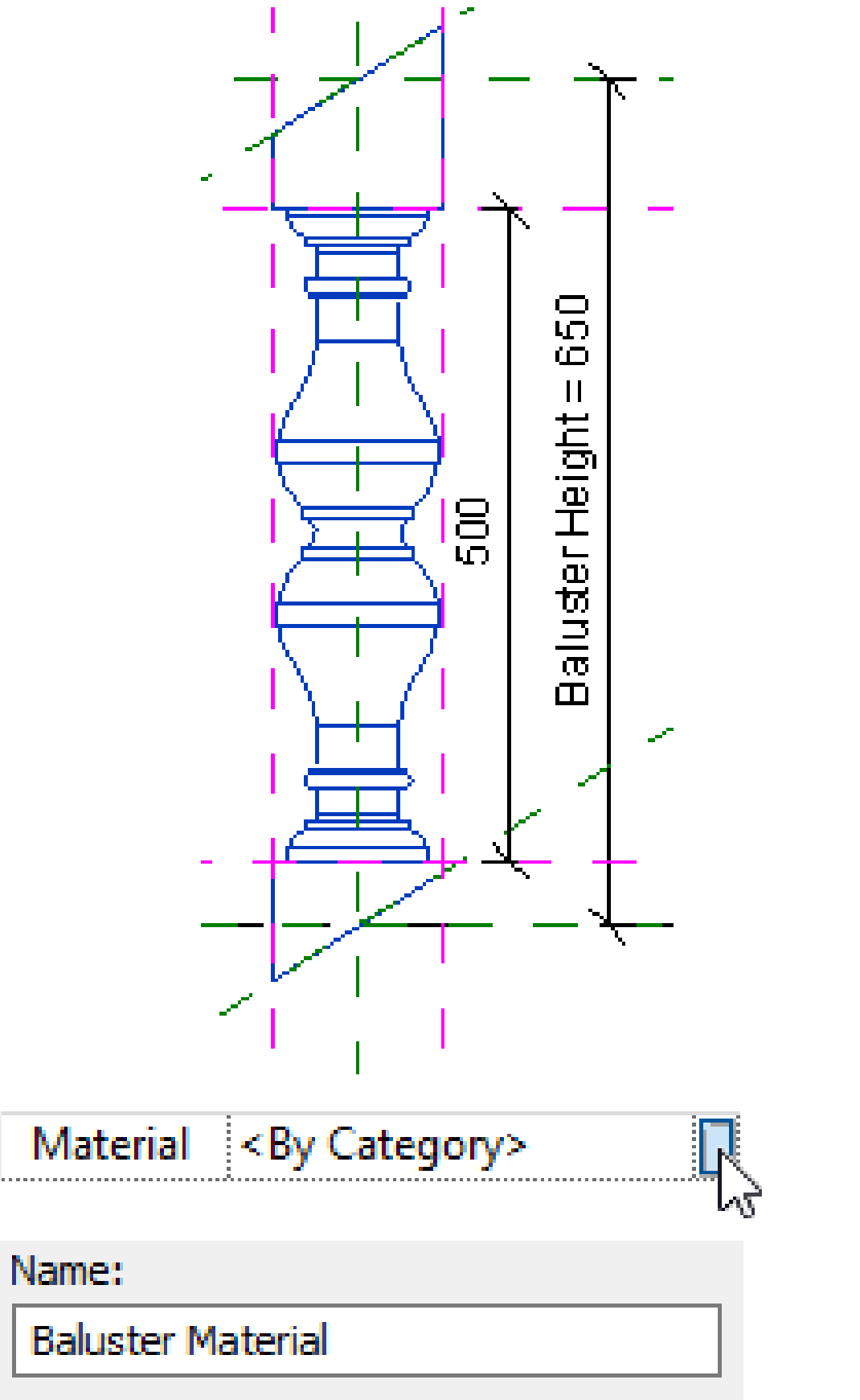

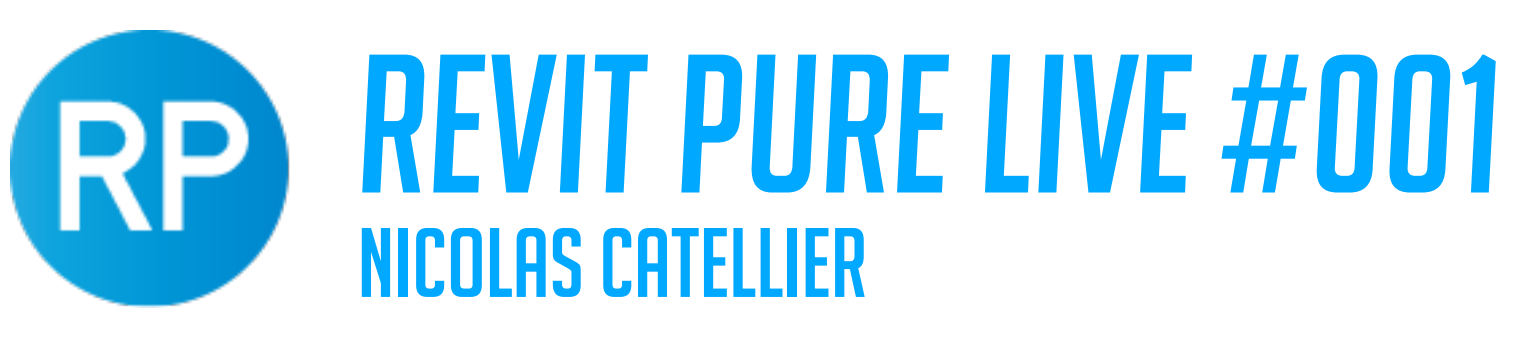

## TEST DIFFERENT RAIL HEIGHT

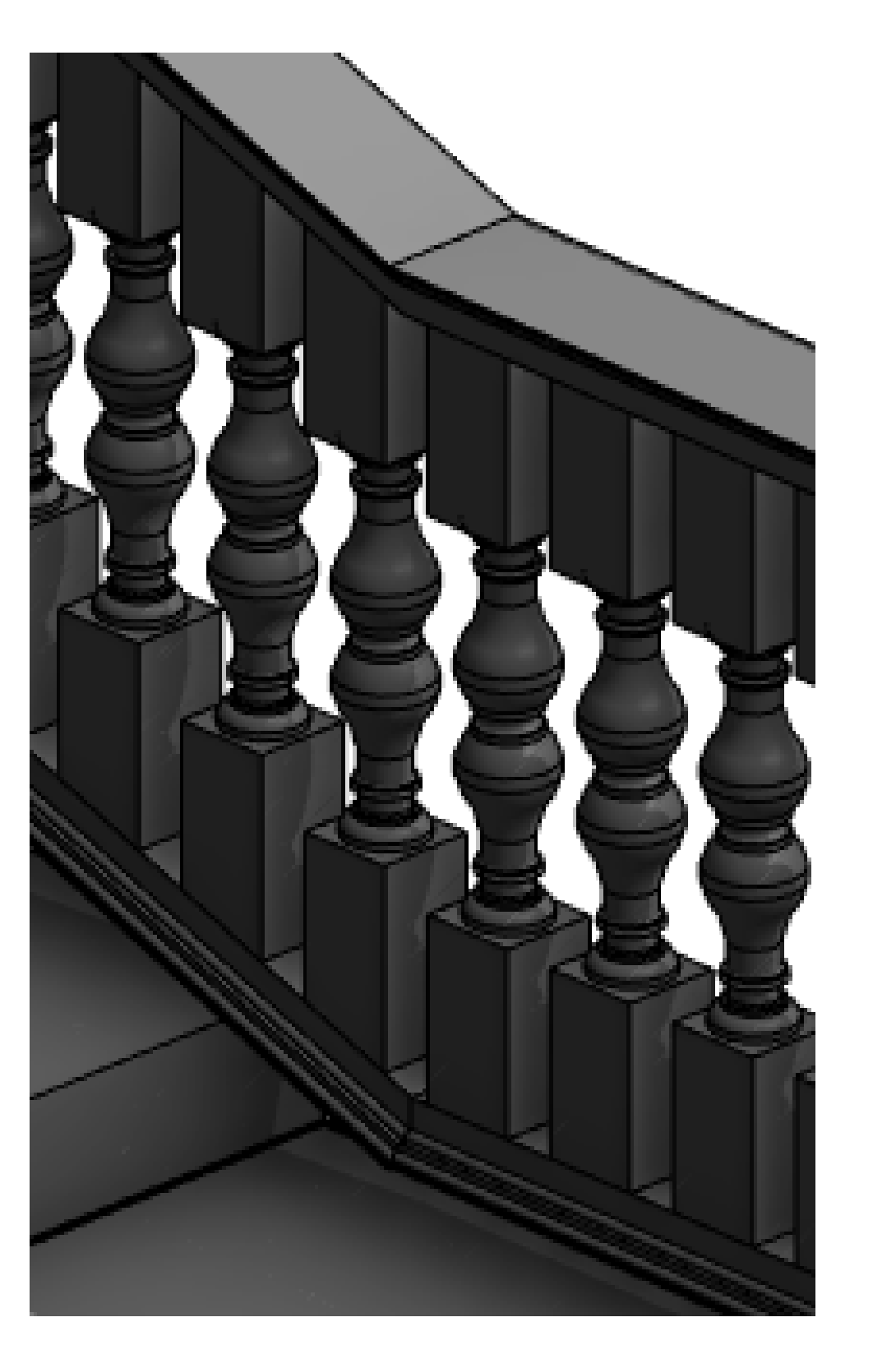

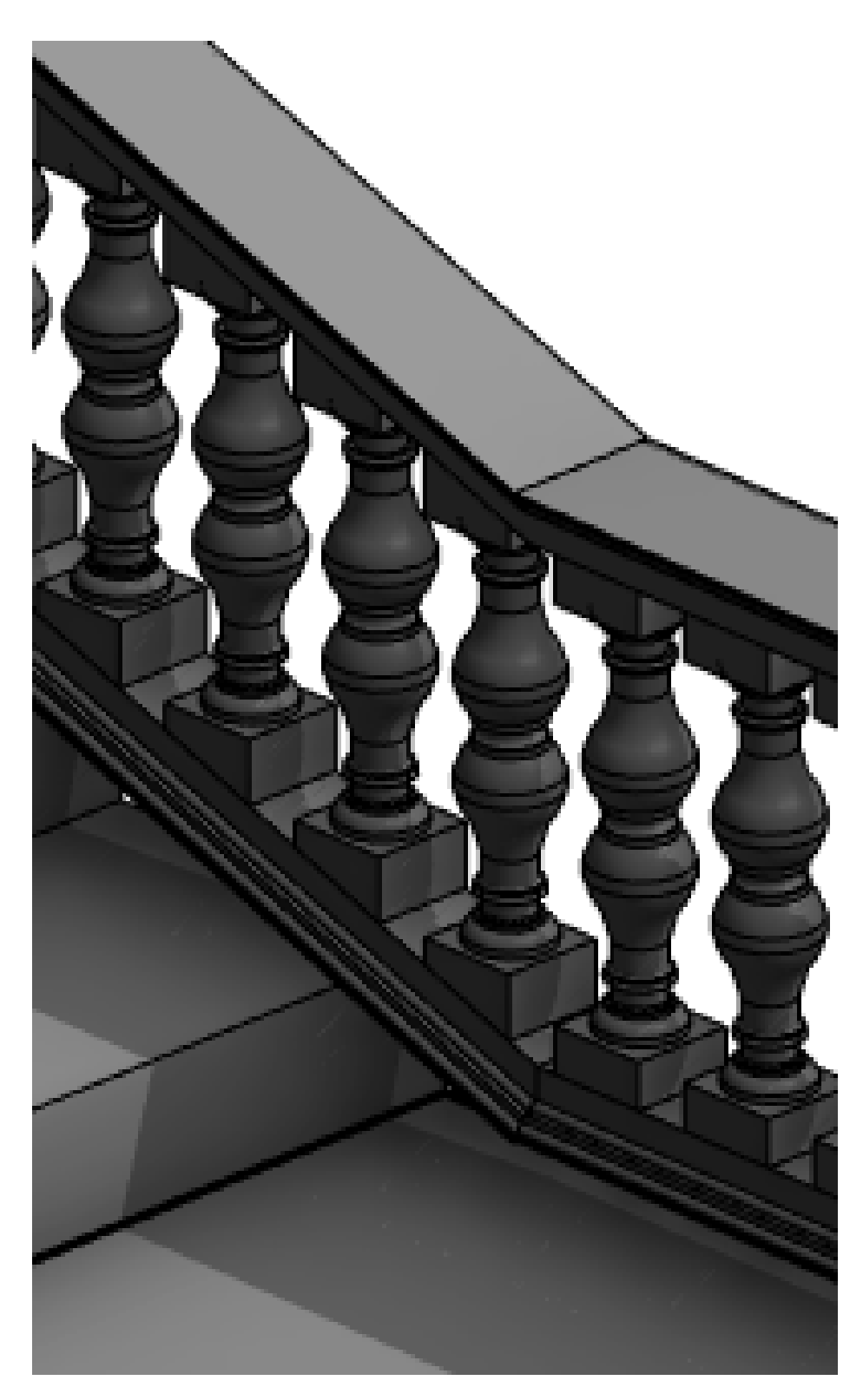

RAILING HEIGHT: 1200mm

RAILING HEIGHT:850mm